# **МІНІСТЕРСТВО ОСВІТИ І НАУКИ УКРАЇНИ ЗАПОРІЗЬКИЙ НАЦІОНАЛЬНИЙ УНІВЕРСИТЕТ**

**МАТЕМАТИЧНИЙ ФАКУЛЬТЕТ Кафедра програмної інженерії**

# **КВАЛІФІКАЦІЙНА РОБОТА МАГІСТРА**

# на тему: **«РОЗРОБКА ПРОГРАМНОГО ЗАБЕЗПЕЧЕННЯ НА БАЗІ PHP ФРЕЙМВОРКУ LARAVEL»**

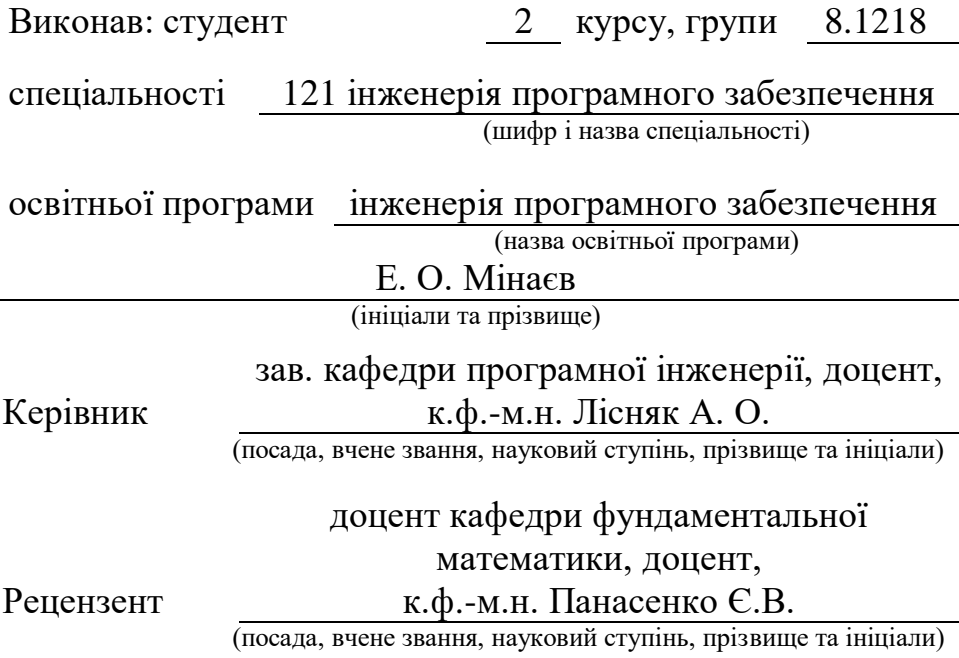

Запоріжжя – 2020

# **МІНІСТЕРСТВО ОСВІТИ І НАУКИ УКРАЇНИ ЗАПОРІЗЬКИЙ НАЦІОНАЛЬНИЙ УНІВЕРСИТЕТ**

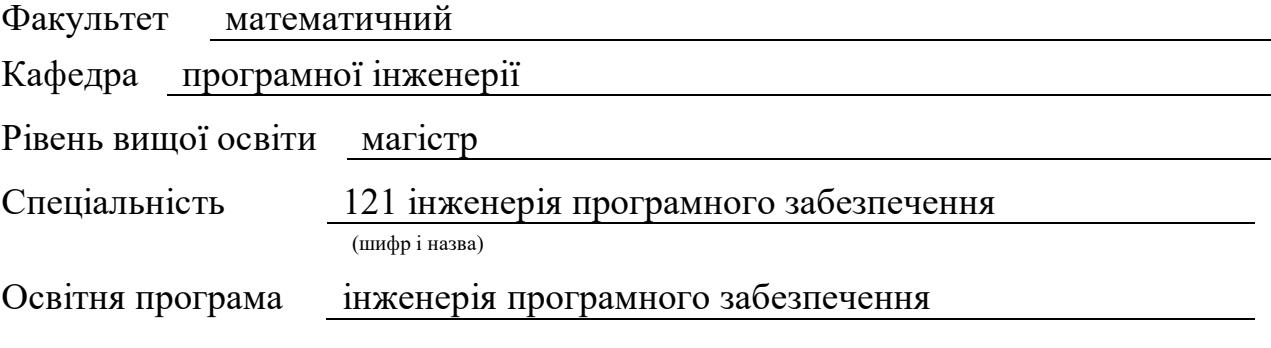

#### **ЗАТВЕРДЖУЮ**

Завідувач кафедри програмної інженерії, доцент, к.ф.-м.н.

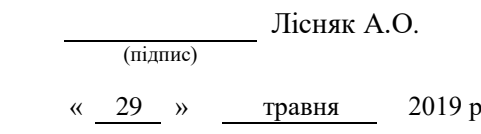

### **ЗАВДАННЯ**

# **НА КВАЛІФІКАЦІЙНУ РОБОТУ СТУДЕНТУ**

<span id="page-1-0"></span>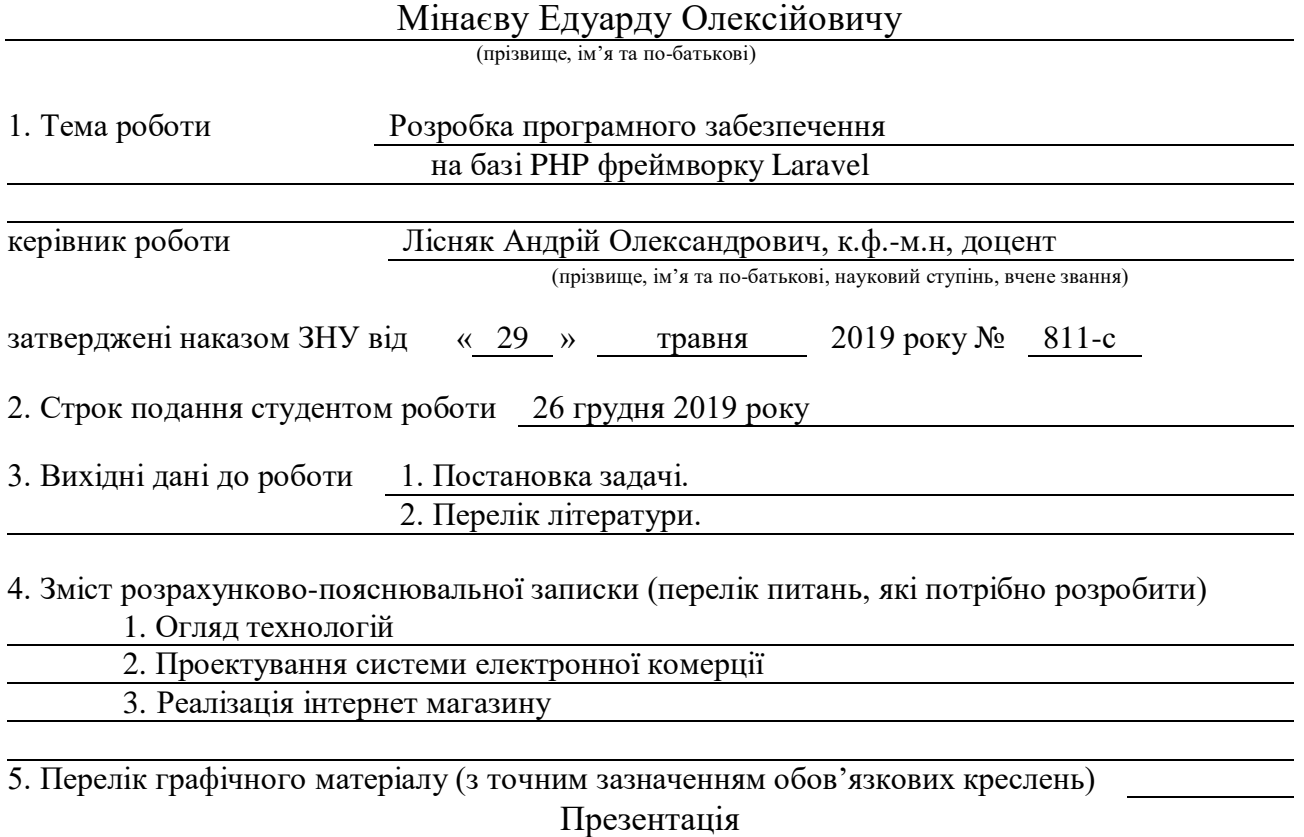

### 6. Консультанти розділів роботи

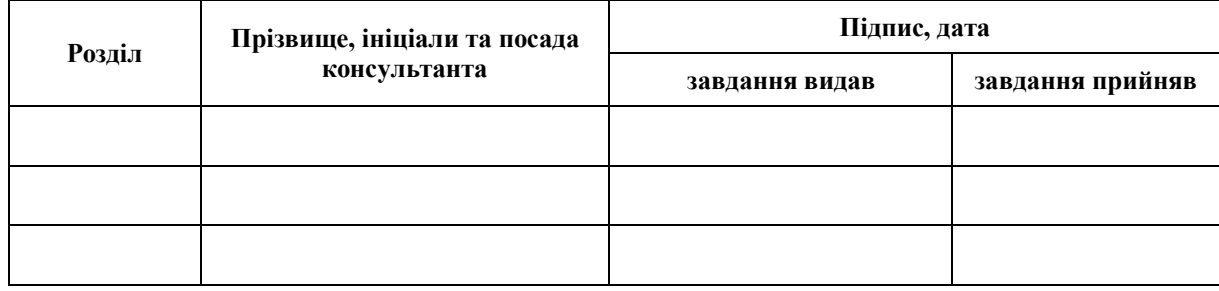

7. Дата видачі завдання 30.05.2019

# **К А Л Е Н Д А Р Н И Й П Л А Н**

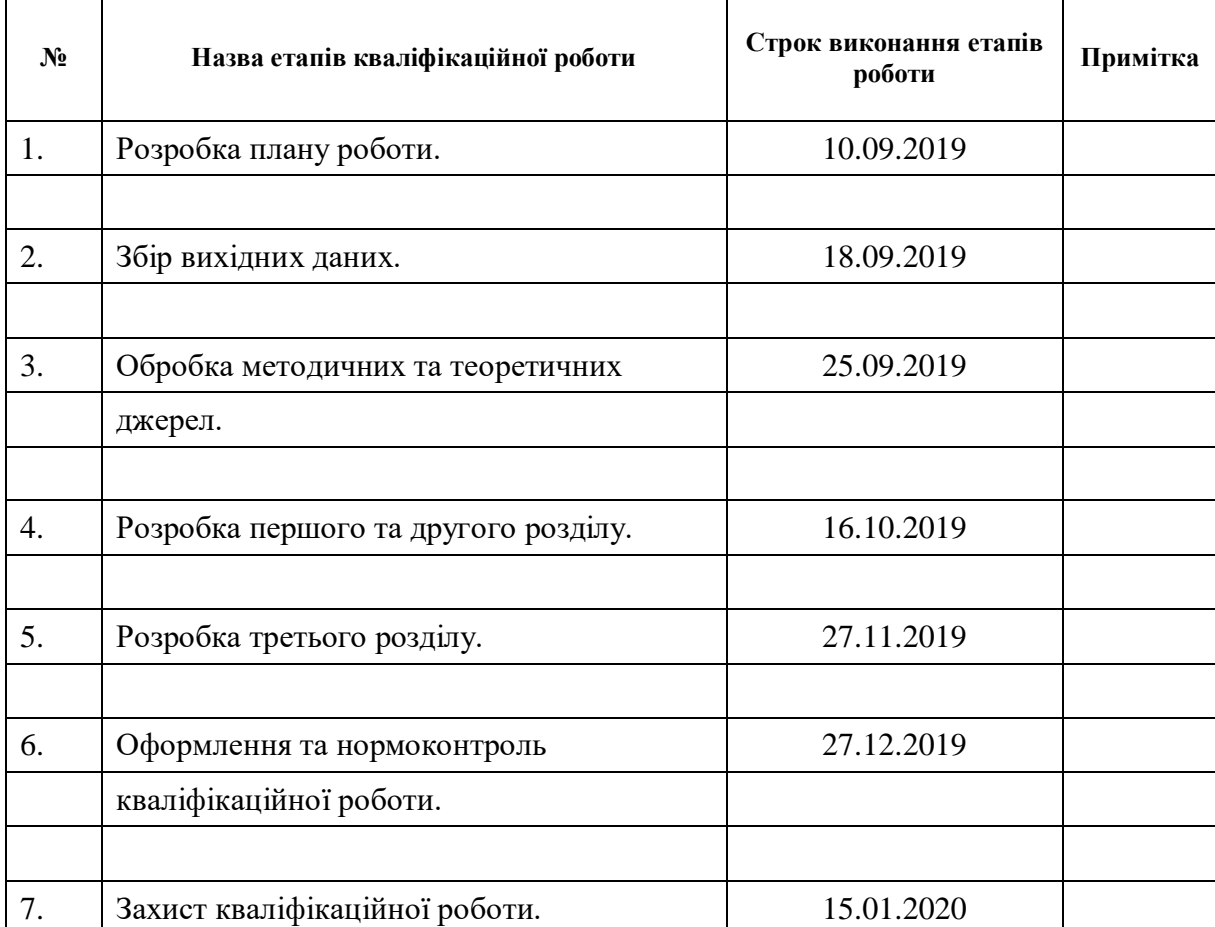

Студент Е.О. Мінаєв

(підпис) (ініціали та прізвище)

Керівник роботи (підпис) А.О. Лісняк (підпис) (ініціали та прізвище)

### **Нормоконтроль пройдено**

Нормоконтролер <u>(підпис)</u> О.В. Кудін О.В. Кудін (підпис) (ініціали та прізвище)

#### **РЕФЕРАТ**

<span id="page-3-0"></span>Кваліфікаційна робота магістра «Розробка програмного забезпечення на базі PHP фреймворк Laravel»: 51 с., 22 рис., 2 табл., 11 джерел.

ВЕБ-САЙТ, BACK-END, FRAMEWORK, FRONT-END, LARAVEL, PHP.

Об'єкт дослідження – створення веб-сайту «Інтернет-Магазин» розширити клієнтську аудиторію і, як наслідок, збільшення прибутку.

Мета роботи: розробити веб-сайт для додавання товару та продажу для подальшого розвитку сайту.

Метод дослідження – аналітичний, порівняльний.

В кваліфікаційній роботі розглянуто PHP фреймворк Laravel, методи та засоби створення інтернет магазина, процесу управління і наповнення магазину, підключення сервера та бази даних. Розробленно інтернет магазин з використанням PHP фреймворк Laravel.

#### **SUMMARY**

<span id="page-4-0"></span>Master's Qualification Thesis «Development of Software using Laravel PHP Framework»: 51 pages, 22 figures, 2 tables, 11 references.

ВЕБ-САЙТ, BACK-END, FRAMEWORK, FRONT-END, LARAVEL, PHP.

The object of the study is creating an Online Store website to expand the customer base and, as a consequence, increase profits.

The aim of the study is develop a website to add goods and sales to further develop the site.

The methods of research are analytical, comparative.

Qualification work examines PHP Laravel framework, methods and tools for creating an online store, the process of managing and filling the store, connecting the server and database. Developed an online store using Laravel PHP framework.

# **3MICT**

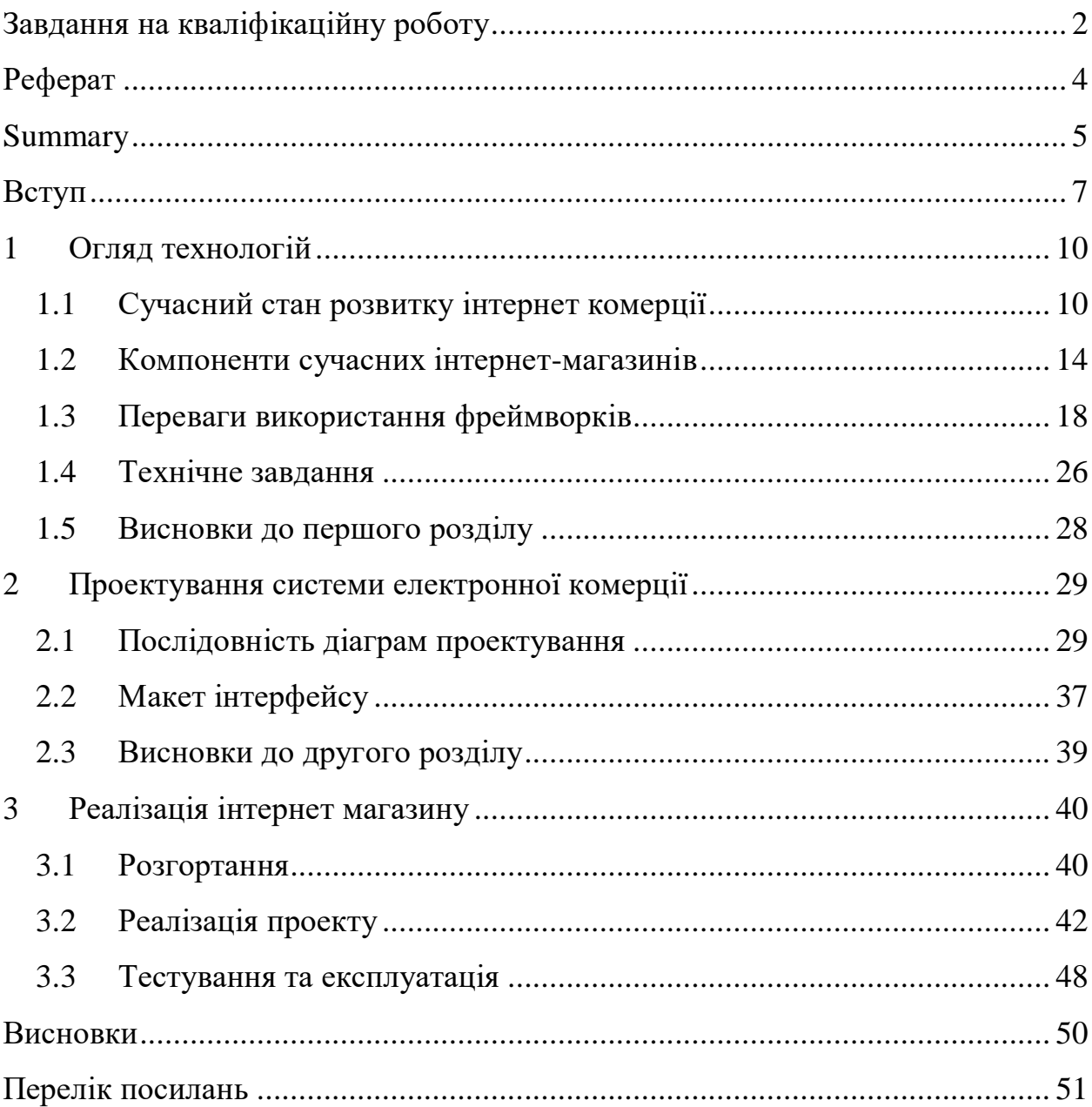

#### **ВСТУП**

<span id="page-6-0"></span>Інтернет торгівля або (e-commerce) – процес реалізації фізичних і нефізичних товарів за допомогою спеціалізованих електронних майданчиків, які надають дистанційне оформлення замовлення.

Споживачі переходять в онлайн – це глобальний тренд. Частка інтернет продажів в структурі роздрібної торгівлі продовжує швидко рости по всьому світу. У Німеччині вона сьогодні становить близько 16%, США – 19%, у Великобританії – до 25%. У сусідній Білорусі в 2019 році частка інтернет торгівлі в загальному обсязі роздрібного ринку досягла близько 4%.

Значною мірою зростання торгівлі в 2017 – 2019 рр. Незважаючи на важку ситуацію в економіці, був пов'язаний з тим, що зникли останні чинники, що стримували розвиток інтернет – комерції. Саме в той період різко зросла кількість підключень до Мережі, а в великих містах показник проникнення інтернету наблизився до середньоєвропейських значень. Одночасно змінилася і ментальність населення: навіть літні люди перестали боятися Всесвітньої павутини.

Зростання числа інтернет – користувачів не забарився позначитися на показниках інтернет торгівлі. За даними компанії Prom.ua, в 2015 році обсяг українського ринку електронної комерції виріс на 32% в порівнянні з показником попереднього року – до 25 млрд грн. Настільки помітне зростання ринку на тлі падіння традиційної торгівлі привів до того, що рітейлери стали активно працювати над освоєнням інтернет продажів. У мережу, де переважали продавці електроніки та мобільної техніки, кинулися продавці одягу, продуктів харчування та інших товарів масового попиту.

В Україні, незважаючи на помітний прогрес останніх років, вона теж якщо і перевищує цей показник, то ненабагато.

Електронні магазини не витісняють традиційні, а розширюють сферу і ринок збуту. Електронна торгівля – особливий вид торгівлі, який може доповнювати традиційну торгівлю, а може існувати абсолютно самостійно. У певних сегментах торгівлі відсутність онлайн магазину є стратегічним упущенням. І це залишає чільне місце для росту України.

У мережі при згадці організації в статтях або новинах посилання робляться на корпоративний сайт.

На сьогодні вже не встає питання: потрібний сайт або не потрібний, але дуже актуальна тема, як зробити сайт максимально ефективним з точки зору успішної комунікації і підтримки сприятливого іміджу.

Ексцентричний сайт це не просто «візитна картка» компанії, а повноцінне представництво в мережі Інтернет. Це прекрасний маркетинговий інструмент, і при вмілому використанні він здатний принести нових клінтів, а так само і цілком відчутну матеріальну користь.

**Метою** проектування є розробка інтернет магазин на базі php фреймворку laravel.

Для досягнення поставленої мети необхідно виконати наступні **завдання:**

- виконати огляд та проаналізувати значення інтернет-комерції сучасних умовах ринку;

- проаналізувати основні функції та виконати класифікацію сучасних інтернет-магазинів;

- виконати огляд програмних засобів для реалізації інтернеткомерції;

- спроектувати та реалізувати інтернет-магазин;

- протестувати інтернет магазин засобами PHP framework laravel.

**Об'єктом** дослідження є створення веб-сайту «Інтернет-Магазин» розширити клієнтську аудиторію і, як наслідок, збільшення прибутку.

**Предметом** дослідження є розробка інтернет магазин з використанням laravel.

Інтернет магазин створений для споживачів. Розроблений дизайн надає сайту унікальний інтерфейс, що дозволяє залучити нових потенційних споживачів.

<span id="page-8-0"></span>Кваліфікаційна робота складається з трьох розділів. В першому розділі виконано огляд та недоліки, порівняння PHP фреймворків, проектування та реалізація платформи для електронної комерції. В другому розділі спроектовано програмний продукт. Третій розділ присвячений реалізації проекту.

## **1 ОГЛЯД ТЕХНОЛОГІЙ**

#### <span id="page-9-0"></span>**1.1 Сучасний стан розвитку інтернет комерції**

Останнім часом все вагомішу роль в галузі світової економіки відіграє зсув грошового потоку в сферу електронного бізнесу – комерції в Інтернет, що ще раз підтверджує той факт, що Інтернет-технології з кожним роком все більше впливають на глобальні світові економічні процеси. На початку 1990 х років з розповсюдженням комп'ютерів, відчувся їх значний вплив на всі сфери життя суспільства. Торгівля в Інтернеті стала одним із наймогутніших сегментів національних економік у промислово-розвинутих країнах. Компанії та підприємці прагнуть використовувати переваги Інтернету у своїй діяльності за допомогою швидкого навчання, обробки та передачі інформації, грошей, товарів. Суспільство переходить на якісно новий етап розвитку, де визначальну роль відіграє інформація.

Сфера електронної комерції в Україні на сьогодні знаходиться на початковому етапі розвитку. Про це свідчить відкриття багатьох інтернетмагазинів в українському сегменті мережі.

Електронна комерція – це широкий набір інтерактивних методів ведення діяльності з надання споживачам товарів та послуг. Також під електронною комерцією розуміють будь-які форми ділових операцій, де сторони взаємодіють через електронні технології, а не в процесі фізичного обміну чи контакту. Загалом же електронна комерція – це використання електронних комунікацій та технологій обробки цифрової інформації для встановлення та змін відносин створення вартості між організаціями та між організаціями і індивідами.

Електронна комерція – це ведення бізнесу в онлайн режимі, яке на сьогоднішній день присутнє в чотирьох наступних сферах:

– прямі продажі товарів і послуг;

– банківська справа та фактурування (платіжні системи);

– безпечне розміщення інформації;

– корпоративні закупівлі.

Прямі продажі – найдавніший вид електронної комерції, який став першою сходинкою до більш складних комерційних операцій для багатьох компаній.

Споживачі та представники малого бізнесу можуть зекономити час та кошти, проводячи банківські операції через Інтернет. Сплата рахунків, проведення транзакцій між рахунками, купівля-продаж акцій, облігацій, все це може виконуватися за допомогою Інтернету.

Виявлення сучасних світових тенденцій розвитку електронного бізнесу та аналіз можливостей і перспектив участі України у всесвітній електронній торгівлі можливе шляхом:

– визначення глобальних тенденцій у сфері Інтернет-технологій, використовуючи досвід США як світового лідера в електронній торгівлі;

– вивчення можливостей європейського ринку інформаційних технологій та його розвиток у найближчі роки;

– розгляду сучасного стану українського сегмента Інтернету та перспектив розвитку електронної комерції в нашій країні;

– виявлення необхідних умов для більш швидкого включення України в міжнародну систему електронної торгівлі.

За останні два роки ріст українського сегмента Інтернету (UAnet) спостерігається у всіх напрямках. Швидке збільшення користувачів Інтернет стане рушієм Інтернет-сектора в Україні. Інтернет-економіка нашої країни представлена галузями комп'ютерної техніки і комунікаціями, рекламою і медіа-індустрією, Інтернет-послугами, електронною комерцією.

Основними перевагами електронної комерції є:

– оперативність отримання інформації, особливо при міжнародних операціях;

– зниження невиробничих витрат (торгових витрат, витрат на рекламу, витрат пов'язаних з сервісним обслуговуванням та інформаційною підтримкою споживачів);

– скорочення циклу виробництва та продажі, оскільки відпадає потреба повторного підтвердження інформації і знижується вірогідність помилок при введенні інформації;

– значно знижуються затрати пов'язані з обміном інформацією, за рахунок використання більш дешевих засобів телекомунікації;

– більша відкритість компаній до споживачів.

Сфера Інтернет-комерції розвивається не так швидко, як інші сегменти вітчизняного Інтернет-ринку, і має більш скромні інвестиції, тому що Інтернет-магазини ще не одержали масового визнання українськими покупцями. Через UAnet сьогодні добре продаються товари, що не вимагають контакту з покупцем: книги, касети, картки мобільного зв'язку, комп'ютери та комплектуючі. Багатообіцяючим є ринок туристичних послуг, ринок продажів та оренди житла, продажів автомобілів, коштовностей, рідкісних товарів. Водночас, за інформацією компанії TNS Interactive, всього 4% жителів України мають доступ до мережі Інтернет і лише 1% користувачів є одночасно Інтернет-покупцями.

Дуже перспективним в Україні є така форма організації інформаційної та торговельної взаємодії між компаніями через Інтернет, як електронна комерція "бізнес-бізнес". В умовах поглиблення міжнародного поділу праці, активного розвитку спільної комерції, коли підприємства не тільки купують один у одного продукцію, а й спільно працюють над виробництвом нових товарів та послуг, електронна комерція такого напрямку набуває особливого значення, оскільки вона передбачає формування тривалих партнерських відносин між підприємствами, які здійснюються через комунікаційні мережі.

В Україні вже створюються корпоративні портали, в межах яких систематизується корпоративна інформація та надається доступ до неї сертифікованим користувачам. Перспективним для України є також створення електронних ринків, систем управління ланцюжком комплектації, систем управління взаємовідносинами з клієнтами.

Важливим кроком у напрямі впровадження будь-яких систем "бізнесбізнес" є використання відкритих міжнародних стандартів. В Україні вже існують технічні умови застосування цих технологій - створено національний електронний каталог товарів.

Безумовно, на розвиток міжнародної електронної торгівлі в Україні впливають ще й загальносвітові тенденції.

По-перше, в останні роки у зв'язку зі зниження цін на комп'ютерні системи і програмне забезпечення спостерігається бум у галузі продажів комп'ютерів.

Друга тенденція полягає у зростанні кількості користувачів Інтернетом. Провідні світові компанії прогнозують, що до 2020 р. приблизно більш як 1 млрд людей почнуть виходити в онлайн і буде створено понад 100 млн сайтів. Український сегмент Інтернету в даний час являє собою більш як 12 тисяч сайтів, і також очікується щомісячний ріст відвідувачів на 15 %.

Третя тенденція – це ріст онлайнових покупок, обсяг яких постійно збільшується.

Четвертий напрямок пов'язаний з різким ростом кількості домашніх компаній.

Для активного включення України в міжнародний електронний бізнес необхідне:

– активне впровадження базового устаткування, комп'ютерів та телекомунікацій, у тому числі й у сільській місцевості, що забезпечить розширення комп'ютерної грамотності населення і належний рівень розвитку інфраструктури;

– стимулювання швидкого розвитку інфраструктури мережі: розвиток Інтернет-магазинів, мережних бізнес-структур, операторів мережі та створення декількох великих вітчизняних Ітернет-порталів;

– навчання професійним і загальним навичкам роботи в Інтернеті на всіх рівнях освітньої системи, включаючи держслужбовців;

– розвиток внутрішнього споживчого ринку, підвищення купівельної спроможності шляхом досягнення стабільного економічного росту.

Таким чином, для активного включення України в міжнародний електронний бізнес необхідне:

– активне впровадження базового устаткування, комп'ютерів та телекомунікацій, у тому числі й у сільській місцевості, що забезпечить розширення комп'ютерної грамотності населення і належний рівень розвитку інфраструктури;

– стимулювання швидкого розвитку інфраструктури мережі: розвиток Інтернет-магазинів, мережних бізнес-структур, операторів мережі та створення декілька великих вітчизняних Ітернет-порталів;

– навчання професійним і загальним навичкам роботи в Інтернеті на всіх рівнях освітньої системи, включаючи держслужбовців.

Отже, розвиток Інтернет-комерції в Україні є надзвичайно важливим, оскільки це ефективний засіб, який дозволить вийти на світовий ринок багатьом українським компаніям, у першу чергу, фірмам, що надають комерційні послуги, і фірмам-розробникам програмного забезпечення.

У кінцевому підсумку, електронна комерція дасть поштовх до подальшого розвитку в нашій країні як Інтернет-технологій, так і всій фінансовій інфраструктурі.

#### <span id="page-13-0"></span>**1.2 Компоненти сучасних інтернет-магазинів**

Кількість бажаючих запропонувати свої товари за допомогою мережі Інтернет зростає. Зростає і попит на послуги зі створення сайтів e-commerce. Веб-дизайнери і розробники придумують нові способи вирішення завдань, які роблять інтернет-магазини ще більш ефективними.

Як зробити так, щоб e-shop сайт працював? Всім зрозуміло, що в основі коштують зручність у використанні та функціональність. Однак, щоб покупець повертався до вас знову, знадобиться щось більше.

Пошук.

В першу чергу вам потрібна помітна форма пошуку, яку не потрібно буде довго шукати. Але одного наявності мало. Пошук повинен працювати бездоганно. Відвідувачі постійно шукатимуть на вашому сайті конкретні товари, і якщо у них будуть виникати проблеми з пошуком, ви можете втратити майбутнього покупця. На ділі, в умовах все зростаючої конкуренції, відвідувач швидше за все просто піде на інший подібний сайт, де і знайде все, що потрібно.

Так що переконаєтеся що ваш пошук працює ідеально, просто і дуже зрозуміло. Також залиште користувачеві «хлібні крихти» - навігаційна ланцюжок, яка ніколи шлях до сторінки, на якій знаходиться користувач. Таким чином потенційний покупець зможе легко переглянути інші товари в сусідніх категоріях і не загубитися. Таким чином ви забезпечуєте користувачеві гнучкість пересування по сайту, що забезпечує перегляд більшої кількості товару, але при цьому не ризикуєте скотитися до нав'язливості.

Анімований кошик.

Деякі інтернет-магазини не поспішають відправляти покупця до оформлення замовлення відразу після додавання товару в кошик і правильно роблять. Це дає користувачеві стимул до продовження віртуального шопінгу і, врешті-решт, збільшує доходи магазину. Це ефективний спосіб дати користувачеві підтвердження, що обраний товар вже поміщений в його кошик і що в будь-який момент він може завершити оформлення замовлення, при цьому, не відволікаючи його від подальшої покупки.

Інтернет-магазин розкриває перед користувачем спеціальну область в нижній частині екрана, в якій відображається доданий в кошик товар, деталі транзакції і кнопка здійснення замовлення.

У той же час, в деяких інтернет-магазинах реалізують ще більш зручну корзину у вигляді спливаючого віконця, в якому відображається повна сума замовлення, а також інші товари, які можуть зацікавити користувача

Вид товару.

Звичайно вам хочеться показати товар магазину в найкращому світлі. Саме тому фотографії - останнім на чому варто економити. Можливо, вам доведеться переконувати замовників найняти кращого фотографа, якого вони можуть собі дозволити. Переконайтеся що зображення продукту виглядає найкращим чином, а на тому кінці об'єктива знаходиться справжній професіонал.

Якісне фото з хорошим світлом і композицією обов'язково виграє в порівнянні з темним, нечітким зображенням знятим на мильницю. Майже так само важливо і те, як буде описано товар. Дайте користувачеві максимум деталей про продукт, намагаючись передбачити будь-які питання: колір, розміри, вага і т. д.

Інвентаризація в реальному часі.

Причиною для розчарування покупців може стати відсутність потрібного розміру. Саме тому варто тримати покупців не тільки в курсі того, скільки товарів певного розміру залишилося, але і, бажано, коли можна очікувати поповнення складу. Це також збільшить шанси, що клієнт залишить попереднє замовлення або підпишеться на отримання інформації про наявність товару, замість того, щоб піти до іншого продавця.

Демонстраційне відео.

На жаль, особливості електронного бізнесу не дозволяють забезпечити покупця повноцінної презентацією продукту. Однак добре реалізоване уявлення товару може вивести електронну комерцію на новий рівень, даючи покупцеві ще більшу впевненість у правильності свого вибору.

Варто відзначити, що це тільки лише кілька найочевидніших і часто використовуваних функцій інтернет-магазинів, які хотілося б бачити в кожному онлайн-магазині. Тим більше, що всі ці функції реалізовані за допомогою давно відомих технологій, які, до того ж, нескладно буде впровадити в свій сайт. Отже, не залишається причин, що перешкоджають появі цих та інших функцій в будь-якому сайті електронної комерції, який прагне до успіху.

Оплата при доставці.

Навіть при впровадженні всіх описаних функцій і інструментів в самому інтернет-магазині, завжди залишається нагальним питання зручності оплати. І якщо для оплати онлайн вже існує безліч реалізованих систем, то з прийомом грошей при доставці до недавніх пір все було більш традиційно готівкові або в рідкісних випадках GSM-термінал. Сьогодні сучасному інтернет-магазину, щоб догодити покупцеві потрібно приймати оплату картками навіть при доставці. У інтернет-магазини використовують рішення для прийому оплати кур'єром при доставці. Все що необхідно - смартфон Apple або Android і мобільний термінал, який представляє з себе пристрій розміром як handsfree-гарнітура.

Calls to action.

Calls to action або CTA - це елементи закликають до дії. Це можуть бути слова, кнопки, будь-які графічні і не тільки об'єкти, які спонукають користувача зробити яку-небудь операцію на сайті.

Кращі в світі картинки і найапетитніші опису не матимуть сенсу, якщо користувач не знайде кнопки, за допомогою якої можна придбати продукт.

Відсутність функціональності в цій області може обернутися катастрофічними наслідками для популярності і затребуваності сайту. Користувач, розчарований тим, що при натисканні на напис «Купити» не відбулося належного дії, швидше за все, покине ресурс і навряд чи повернеться знову.

Безпека.

Якщо вже потенційні покупці збираються ділитися з вами даними про своїх банківських картах і рахунках, і ви і вони повинні бути спокійні за безпеку цієї інформації. Якщо хоч щось на сайті змушує їх засумніватися в безпеці, ви позбудетеся клієнта. Тому безпеку в інтернет-магазинах понад усе. Про це повинен говорити і зовнішній вигляд e-commerce сайту.

Переконайтеся що у вас остання версія SSL-сертифіката. Також прослідкуйте щоб магазин користувався перевіреним і надійним платіжним шлюзом. Якщо говорити про конфіденційність, хороша практика - ніколи не зберігати інформацію про кредитну картку, що проходить через сайт. Також приділіть увагу криптуванням всієї платіжної інформації.

Контактна інформація.

На щастя, якщо дотримані всі попередні поради, користувач легко знайде потрібний товар і придбає його безперешкодно. Однак інтернетмагазин передбачає велику кількість операцій і дій, в яких потенційному покупцеві може знадобитися допомога. Тому потрібно надати відвідувачеві можливість отримати вичерпну відповідь, якщо у нього виникнуть питання. Це повинен бути простий і помітний спосіб зворотного зв'язку.

Якщо немає можливості постійно перебувати на зв'язку з клієнтами, постарайтеся забезпечити відповіді якомога оперативніше. Не змушуйте користувача чекати і перебувати в підвішеному стані. Найімовірніше, не отримавши відповідь в строк, він відправиться шукати альтернативу своїх пропозицій.

#### <span id="page-17-0"></span>**1.3 Переваги використання фреймворків**

Під час вибору фреймворку можуть виникнути певні труднощі, пов'язані з визначенням завдань, які він може виконувати, та його призначення. Якщо для створення сайту потрібно знайти зручний і простий в освоєнні фреймворк, то необхідно ретельно підійти до питання його вибору та зважити всі «за» і «проти».

Розглянемо загальні переваги використання фреймворку:

– гнучкість і масштабування – завжди має гнучке рішення нестандартних завдань і можливість далі розширення функціоналу шляхом підключення сторонніх бібліотек або окремих класів; ефективне використання ресурсів сервера;

– використання підходу модель-вид-контролер (MVC) суттєво розширює функціонування та гнучкість проекту, так як використовується під час про ектування та розробки програмного забезпечення. фреймворки написані розробниками для розробників, що дозволяє мати на виході прекрасно написа- ний код і своєчасне виправлення помилок;

– наявність детальної документації з використання фреймворку;

– безпека – забираються всі проломи в безпеці, практично немає вузьких місць для SQL-ін'єкцій;

– фреймворк дозволяє сконцентруватися на вирішенні архітектурних завдань, а не базових, як при розробці без його застосування;

якість матеріалу на виході.

Головні переваги фреймворків, те що вони як найкраще підходять для створення маштабованих і унікальних сайтів. Жоден маштабний проект не розроблений на готовій CMS – вони для цього не призначені. Майже всі унікальні web-додатки розробляються з використанням фреймворків. Webпроект, розроблений за допомогою фреймворку, розвивається динамічно.

При зміні вимог змінюється і сайт, для створення нового розділу або внесення новизни в дизайні, достатньо змінити окремий модуль. Замінити окремий блок (модуль), створити новий розділ або внести новизну в дизайні.

Для того щоб скористатися всіма можливостями фреймворка потрібен чималий багаж знань в розробці додатків. фреймворки можуть допомогти усунути дуже часту помилку при програмуванні додатків, а саме повторення коду, а також систематизувати процес розробки. Фреймворк є потужним

інструментом для такої мови програмування, що швидко розвивається, як PHP, який допоможе організувати ваш код. Кожна людина має різні вподобання і потреби. Для одного розробника використання фреймворків може допомогти у прискоренні процесу програмування, а для іншого це може здатися марною тратою часу. У більшості випадків це залежить від рівня професіоналізму, але, загалом, фреймворки призначені, щоб заощадити час і абстрагуватися від рутинних завдань. В основному, фреймворки застосовуються для розробки проектів складніше, ніж дво- або тристорінко вий сайт з текстовими сторінками.

Фреймворки використовуються в різних областях залежно від їх основних характеристик.

Системи створення web-додатків або фреймворки активно використовуються розробниками при створенні web-додатків із різним функціоналом і рівнем складності. Аналіз основних характеристик і можливостей сучасних фреймворків дозволяє вибрати оптимальний варіант для конкретних web-додатків з урахуванням поставлених завдань. Вибір та використання фреймворків відіграє важливу роль при проектуванні, реалізації та супроводі як простих web-додатків, так і складних програмних комплексів.

На сьогодні одним з самих розповсюджених є саме Php фреймворки. Зараз розглянемо декілька з них.

Один з перших продуктів, що розробники почали активно використовувати, є фреймворк Symfony. Це відкритий PhP фреймворк, що реалізує концепцію [модель-вид-контролер](https://uk.wikipedia.org/wiki/%D0%9C%D0%BE%D0%B4%D0%B5%D0%BB%D1%8C-%D0%B2%D0%B8%D0%B4-%D0%BA%D0%BE%D0%BD%D1%82%D1%80%D0%BE%D0%BB%D0%B5%D1%80) [\(MVC\)](https://uk.wikipedia.org/wiki/MVC) та автоматизовує найзагальніші веб-задачі, являє собою широконалаштовну систему пов'язаних [класів](https://uk.wikipedia.org/wiki/%D0%9A%D0%BB%D0%B0%D1%81_(%D0%BF%D1%80%D0%BE%D0%B3%D1%80%D0%B0%D0%BC%D1%83%D0%B2%D0%B0%D0%BD%D0%BD%D1%8F)) і призначений для розробки та керування [веб-застосунками.](https://uk.wikipedia.org/wiki/%D0%92%D0%B5%D0%B1-%D0%B7%D0%B0%D1%81%D1%82%D0%BE%D1%81%D1%83%D0%BD%D0%BE%D0%BA) Випускається під [МІТ](https://uk.wikipedia.org/wiki/%D0%9B%D1%96%D1%86%D0%B5%D0%BD%D0%B7%D1%96%D1%8F_MIT) ліцензією. Symfony є [вільним програмним](https://uk.wikipedia.org/wiki/%D0%92%D1%96%D0%BB%D1%8C%D0%BD%D0%B5_%D0%BF%D1%80%D0%BE%D0%B3%D1%80%D0%B0%D0%BC%D0%BD%D0%B5_%D0%B7%D0%B0%D0%B1%D0%B5%D0%B7%D0%BF%D0%B5%D1%87%D0%B5%D0%BD%D0%BD%D1%8F)  [забезпеченням.](https://uk.wikipedia.org/wiki/%D0%92%D1%96%D0%BB%D1%8C%D0%BD%D0%B5_%D0%BF%D1%80%D0%BE%D0%B3%D1%80%D0%B0%D0%BC%D0%BD%D0%B5_%D0%B7%D0%B0%D0%B1%D0%B5%D0%B7%D0%BF%D0%B5%D1%87%D0%B5%D0%BD%D0%BD%D1%8F) Він спрямований на прискорення створення та підтримки вебзастосунків, а також для уникнення витрат часу для розв'язування тривіальних задач у розробці (наприклад, написання валідаторів форм).

Для встановлення Symfony необхідний Unix, Linux, Mac OS чи Windows із веб-сервером та встановленим PHP 5. Symfony сумісний із такими об'єктнореляційними відображеннями, як Doctrine та Propel. За допомогою акселератора PHP Symfony збільшує продуктивність та зменшує навантаження на сервер.Symfony ставить за мету дати розробникам повний контроль над конфігурацією: майже все можливо налаштувати, від структури каталогів до сторонніх бібліотек. Ще однією перевагою Symfony є наявність генераторів, за допомогою яких значно пришвидшується розробка.Підтримує велику кількість баз даних, серед яких MySQL, Oracle, PostgreSQL тощо.

Серед можливостей:

- інструменти для локалізації та інтернаціоналізації;
- unit-тестування;
- БД-абстракції;
- smart-URL;
- Debug Toolbar, development та production;
- режими, form framework.

Відрізняється доволі якісною документацією та великою спільнотою. Наступний не менш поширений фреймворк є Yii.

Yii – це високоефективний, заснований на компонентній структурі PHPфреймворк, що підходить для розробки великих веб-додатків. Він дозволяє максимально застосувати концепцію повторного використання коду та може істотно прискорити процес веб-розробки. Для запуска веб-додатків, побудованих на Yii, вам знадобиться веб-сервер із підтримкою PHP версії 5.1.0. Для розробників, які бажають використовувати Yii, вкрай корисним буде розуміння концепції об'єктно-орієнтованого програмування (OOП), так як Yii – це строго об'єктно-орієнтований фреймворк.

Yii – це фреймворк для веб-програмування загального значення, який може бути використаний для розробки практично будь-яких веб-додатків. Дякуючи своїй легковагості та наявності просунутих засобів кешування, Yii особливо підходить для розробки додатків із великим потоком трафіку, таких як портали, форуми, системи управління контентом (CMS), системи електронної коммерції та ін. Подібно більшості інших PHP-фреймворків,

Yii – це MVC-фреймворк. Перевага Yii над іншими фреймворками полягає у ефективності, широких можливостях та якісній документації. Yii з самого початку дуже ретельно спроектований для відповідності всім вимогам при розробці серйозних веб-додатків. Yii не є ні побічним продуктом якогонебудь проекту, ні збіркою сторонніх рішень. Він є результатом великого досвіду авторів у розробці веб-додатків, а також їх досліджень найбільш популярних веб-фреймворків та додатків.

Zend Framework – [відкритий](https://uk.wikipedia.org/wiki/%D0%92%D1%96%D0%B4%D0%BA%D1%80%D0%B8%D1%82%D0%B5_%D0%BF%D1%80%D0%BE%D0%B3%D1%80%D0%B0%D0%BC%D0%BD%D0%B5_%D0%B7%D0%B0%D0%B1%D0%B5%D0%B7%D0%BF%D0%B5%D1%87%D0%B5%D0%BD%D0%BD%D1%8F) [об'єктно орієнтований](https://uk.wikipedia.org/wiki/%D0%9E%D0%B1%27%D1%94%D0%BA%D1%82%D0%BD%D0%BE-%D0%BE%D1%80%D1%96%D1%94%D0%BD%D1%82%D0%BE%D0%B2%D0%B0%D0%BD%D0%B5_%D0%BF%D1%80%D0%BE%D0%B3%D1%80%D0%B0%D0%BC%D1%83%D0%B2%D0%B0%D0%BD%D0%BD%D1%8F) [PHP-](https://uk.wikipedia.org/wiki/PHP)[фреймворк.](https://uk.wikipedia.org/wiki/%D0%A4%D1%80%D0%B5%D0%B9%D0%BC%D0%B2%D0%BE%D1%80%D0%BA) Випускається під [BSD.](https://uk.wikipedia.org/wiki/%D0%9B%D1%96%D1%86%D0%B5%D0%BD%D0%B7%D1%96%D1%8F_BSD) Zend намагається слідувати духу [PHP,](https://uk.wikipedia.org/wiki/PHP) надає прості інтерфейси і потужну функціональність для розробки [застосунків,](https://uk.wikipedia.org/wiki/%D0%97%D0%B0%D1%81%D1%82%D0%BE%D1%81%D1%83%D0%BD%D0%BE%D0%BA) надає розширення для побудови сучасних, швидких і безпечних [сайтів.](https://uk.wikipedia.org/wiki/%D0%A1%D0%B0%D0%B9%D1%82) Ґрунтується на ідеях [модель-вид-контролер.](https://uk.wikipedia.org/wiki/%D0%9C%D0%BE%D0%B4%D0%B5%D0%BB%D1%8C-%D0%B2%D0%B8%D0%B4-%D0%BA%D0%BE%D0%BD%D1%82%D1%80%D0%BE%D0%BB%D0%B5%D1%80) Розробляється компанією Zend [Technologies,](https://uk.wikipedia.org/wiki/Zend_Technologies) що є розробником самого [PHP.](https://uk.wikipedia.org/wiki/PHP)

Каркас включає такі компоненти як:

- засоби розробки MVC (Model View Controller);
- прошарок для роботи з базами даних;
- побудований на базі [Lucene](https://uk.wikipedia.org/wiki/Lucene) пошуковий механізм;
- компоненти інтернаціоналізації;
- [API](https://uk.wikipedia.org/wiki/API) для автентифікації і відстеження користувацьких сесій;
- фільтрація даних, що надходять від користувача;
- класи для створення інтерактивних [веб-застосунків;](https://uk.wikipedia.org/wiki/%D0%92%D0%B5%D0%B1-%D0%B7%D0%B0%D1%81%D1%82%D0%BE%D1%81%D1%83%D0%BD%D0%BE%D0%BA)
- робота з [електронною поштою;](https://uk.wikipedia.org/wiki/%D0%95%D0%BB%D0%B5%D0%BA%D1%82%D1%80%D0%BE%D0%BD%D0%BD%D0%B0_%D0%BF%D0%BE%D1%88%D1%82%D0%B0)
- ведення логів.

Крім [MVC-](https://uk.wikipedia.org/wiki/%D0%9C%D0%BE%D0%B4%D0%B5%D0%BB%D1%8C-%D0%B2%D0%B8%D0%B4-%D0%BA%D0%BE%D0%BD%D1%82%D1%80%D0%BE%D0%BB%D0%B5%D1%80)компонентів Zend Framework містить безліч бібліотек, корисних для побудови програми. Також є компоненти для інтеграції зі сторонніми сервісами – наприклад, [YouTube,](https://uk.wikipedia.org/wiki/YouTube)del.icio.us.. Починаючи з версії 1.6 поставляється з [JavaScript-](https://uk.wikipedia.org/wiki/JavaScript)фреймворком Dojo [toolkit,](https://uk.wikipedia.org/wiki/Dojo_toolkit) а також включає в себе компоненти для роботи з ним.

Для створення проекту було обрано фреймворк, що відносно новий, але за короткий проміжок часу створив накволо себе величезний осередок, фреймворк Laravel.

Laravel – це PHP-рамка, створена Тейлором Отувелем, яка є більш просунутою системою CodeIgniter. Перша бета-версія була випущена в середині 2009 року. Станом на червень 2015 року, Laravel знаходиться на версії 5.1, яка є першою версією для отримання LTS (Long Term Support), поклавши Laravel на суміш, шукаючи життєздатну платформу для масштабної роботи. Він розроблений, щоб допомогти вам працювати в стандартній, елегантній та швидкій формі. Це досягається за допомогою суворих рекомендацій та сторонніх систем.

Стандартизація.

Laravel має строгу структуру Model-View-Controller (MVC) і природний спосіб роботи з об'єктно-орієнтованим кодом. Ці дві функції майже змушують певний спосіб написання коду на розробників - це добре. Що стосується стилю та методології, то програми Laravel будуть подібними, тому інші розробники зможуть прийти і працювати з миттєвим уявленням. Елегантність цього фреймворку випливає з тієї самої природи ООП та думки MVC та використовуваної методології маршрутизації. Кілька простих характеристик двигуна в цілому змушують вас написати код, який виглядає візуально приємним, організованим та максимально самодокументаційним.

У корені свіжовстановленому фреймворка ви можете бачити наступні каталоги:

– app – тут, як ви здогадуєтеся, розташовується власне вашу програму. Нижче ми розглянемо вміст цього каталогу докладніше;

– bootstrap – містить файли, які здійснюють початкову завантаження (bootstraping) фреймворка і налаштовують автозагрузку класів. В папці cache зберігаються різні згенеровані файли, необхідні для роботи фреймворка;

– config – тут знаходяться конфігураційні файли програми;

– database – каталог для файлів міграцій БД і "посіву" даних. Тут же можна зберігати файл бази даних SQLite;

public –  $\epsilon$  DocumentRoot домену вашої програми і містить статичні файли; css, js, зображення і т.п;

– resources – тут знаходяться шаблони (Views), файли локалізації та, якщо такі є, робочі файли LESS, SASS і js-додатки на фреймворками типу ReactJS, AngularJS або Ember, які потім збираються зовнішнім інструментом в папку public;

– storage – цей каталог повинен мати права для запису в нього ззовні і в ньому Laravel зберігає скомпільовані Blade-шаблони, файли сесії, файловий кеш, інші згенеровані файли, потрібні для роботи, а так само логи роботи програми. Ці файли розташовуються в підпапках app, frameworkіlogs;

– test – каталог для юніт-тестів;

– vendor – в цей каталог Composer встановлює пакети, зазначені в composer.json.

В каталозі app знаходяться класи вашого Laravel-додатки. За замовчуванням, цей каталог має неймспейс Appі класи в ньому автозавантажувані згідно стандарту PRS-4.

Усередині знаходяться декілька підкаталогів, таких як Console, Httpі Providers. Перші два каталогу, як випливає з назви, містять класи, надають API до вашого додатком по протоколам CLI (командний рядок) і HTTP (робота через браузер).

В Console знаходяться класи Artisan-команд, а в Http – контролери, посередники (middlewares) і реквести (класи валідації призначеного для користувача введення). Такий підхід повинен підштовхнути новачків до відходу від загальноприйнятого, але шкідливого підходу писати весь код в контролерах, і абстрагувати логіку додатки від методу звернення до нього.

Каталог Events містить класи подій. Події служать для оповіщення інших частин вашого застосування про те, що відбувається в конкретному екшені, забезпечуючи більшу гнучкість і слабку зв'язаність коду.

Каталог Exceptions містить обробники винятків, а так само тут слід розміщувати самі класи виключень, які використовуються в вашому додатку.

Каталог Jobs містить завдання, що виконуються в чергах.

Service providers (сервіс-провайдери, дослівно – «постачальники послуг») займають центральне місце в архітектурі Laravel. Вони призначені для первинного завантаження (bootstraping) додатки. Ваша програма, а також сервіси самого фреймворка завантажуються через сервіс-провайдери.

Самодокументація – чудовий побічний продукт добре написаного об'єктно-орієнтованого коду. Ви можете досягти майже читаних речень, належним чином називаючи свої класи, функції та змінні, додаючи до коду, який можна переглядати. Більше того, все це переводить на передбачуваний і перевіряється код, який виробляє послідовні, легко передбачувані результати кожного разу. Швидкість, з якою ви можете створити програму, вражає. Якщо ви новачок в OOP, Composer і використовуєте термінал, це може не бути очевидним спочатку, але як тільки ви отримаєте повішення речей, ви будете здивовані тим, що ви можете досягти.

Laravel налаштовано, щоб добре працювати з сторонніми пакетами від Composer, а це означає, що додавання повної підтримки для API Facebook або MailChimp API, лічильників, Profilers та інших інструментів вимагає декількох натискань клавіш, а не хвилин або годин

Коротка підсумкова таблиця з описом особливостей фреймворків:

| Об'єкти<br>дослідження | <b>Laravel</b> | Yii        | <b>Symfony</b> | Zend<br><b>Framework</b> | Codeigniter |
|------------------------|----------------|------------|----------------|--------------------------|-------------|
| Ліцензія               | MIT            | <b>BSD</b> | MIT            | New BSD<br>License       | MIT         |
| документація           | хороша         | відмінна   | хороша         | непогана                 | найкраща    |

Таблиця 1.1 – Опис особливостей фреймворків

## Продовження таблиці

 $\overline{\phantom{a}}$ 

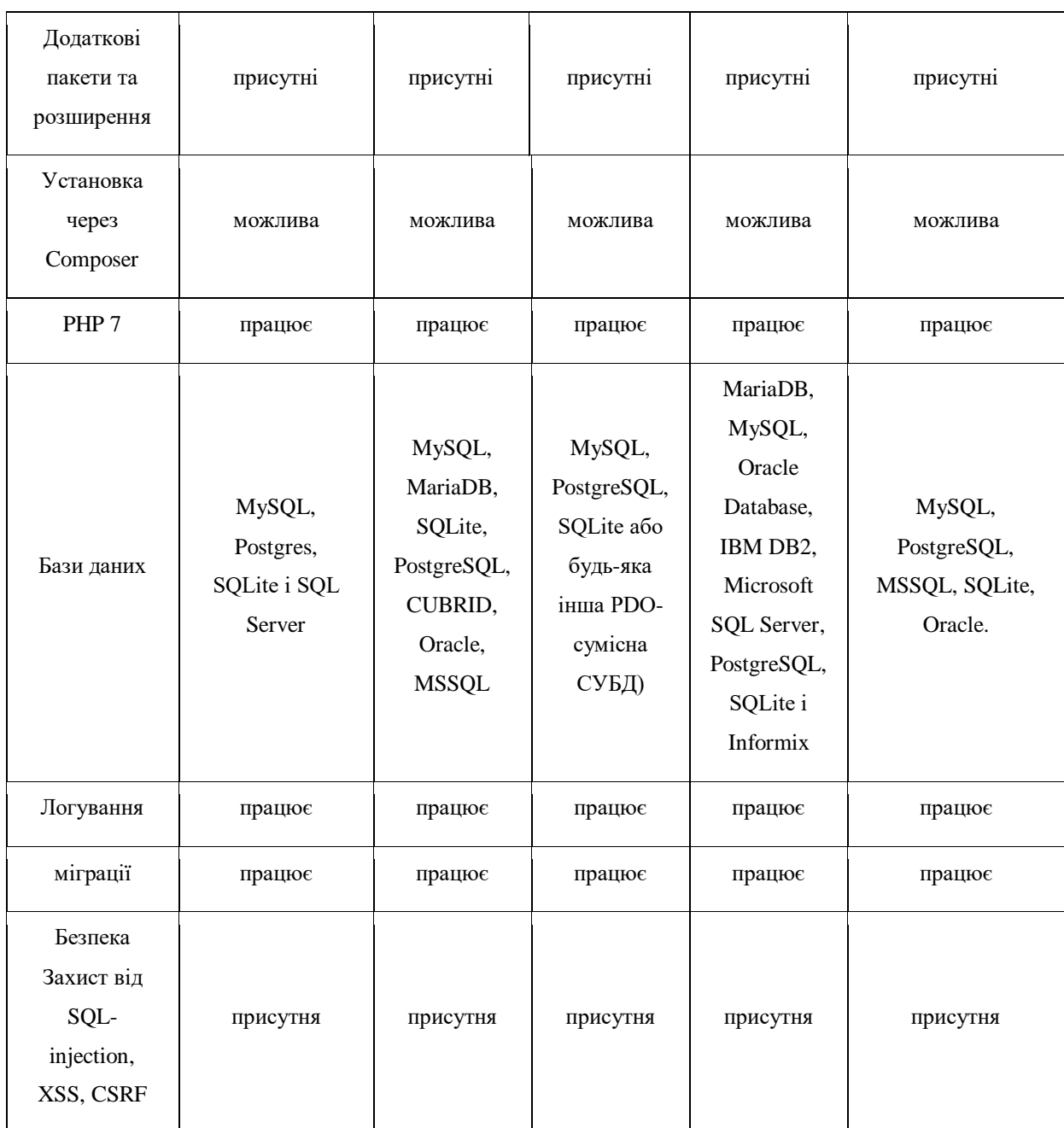

## <span id="page-25-0"></span>**1.4 Технічне завдання**

Мета проектування та реалізація платформи для електроної комерції.

Структура інтернет-магазину.

Враховуючи загальні побажання кінцевих користувачів інтернетмагазинів бажано, щоб в інтернет-магазині були окремо виділені наступні елементи/сторінки:

- сторінка з каталогами товарів (за категоріями або все разом);
- сторінка самого товару;
- кошик;
- сторінка оформлення замовлення;
- сторінка з контактною інформацією.

Це обов'язкові сторінки, але можливо також добавити додаткові сторінки для заохочення покупців, наприклад сторінка відгуків, сторінка з питаннями які часто задаються, перелік акцій (категорія, але як окрема сторінка).

Розташування окремих елементів і різних блоків на сторінках залежить від побажань розробника, але потрібно дотримуватися правила простоти у створені навігації на сайті, тому що чим простіше здійснити покупку, тим більший шанс успішної операції.

Сторінка з товарами (каталоги), одна із основних складових інтернетмагазину. Таких сторінок на сайті може бути кілька, якщо є кілька груп товарів. На них повинні розташовуватися фото товарів, ціна, назва, кнопка «В кошик» і додатково може бути наявний рейтинг товарів.

Сторінка самого товару не менш важлива складова. На ній повинні бути детальні фото товару, назва, ціна, опис, основні характеристики, повідомлення про те, що товар є наявності, кнопка «В кошик» і додаткові блоки, які підсилюють довіру до магазина.

Кошик найважливіша фінансова складова магазину. Він повинен бути легким у використані. При бажані закінчити замовлення у користувача повинна бути проведена перевірка реєстрації на сайті і якщо вона виконана, користувача необхідно перенаправити на сторінку закінчення оплати. Також має бути наявна кнопка «очистити корзину».

При реєстрації користувача не потрібно просити ввести зайві пунктів, отримувати від покупця необхідно лише ті дані, які потрібні для здійснення оплати та доставки, не потрібно змушувати заповнювати безліч рядків. За статистикою, чим простіша форма реєстрації на сайті тим більша ймовірність

того, що користувач все ж здійснить її і буде проводити замовлення товарів. Найнеобхідніші із них: ПІБ, номер телефону, адресу доставки, e-mail.

#### <span id="page-27-0"></span>**1.5 Висновки до першого розділу**

Laravel на даний момент є найбільш перспективним PHP фреймворків і підходить для створення як невеликих, так і великих веб-проектів.

Займатися розробкою нових проектів на Yii2 як і раніше можна, як і продовжувати вести існуючі проекти. Версія 3 поки ще перебуває в розробці, тому Yii знаходиться в прольоті і краще для цього взяти інший фреймворк, наприклад, Laravel.

Symfony і Zend Framework найкраще використовувати для великих комерційних проектів з тривалим періодом розробки.

Дуже важливим фактором у розвитку фреймворків є комерційна напрямна навколо фреймворка. Якщо у нього немає спонсорів, то рано чи пізно, команда розробників просто втратить будь-який інтерес до участі в розвитку фреймворку. Чималу роль у розвитку фреймворку є маркетинг. Немає популярності і піару навколо фреймворка, а значить і немає розробників, зацікавлених в розвитку фреймворку.

PHP фреймворки є незамінним інструментом для швидкого зведення фундаменту будь-якого сайту. Вони допоможуть прискорити процес розробки і зробити якісний проект, уникнувши програмування всіх частин з нуля.

# <span id="page-28-0"></span>**2 ПРОЕКТУВАННЯ СИСТЕМИ ЕЛЕКТРОННОЇ КОМЕРЦІЇ**

#### <span id="page-28-1"></span>**2.1 Послідовність діаграм проектування**

Виявлення акторів. Разработку діаграмми прецедентів слід починати з визначення списку акторів.

Для виявлення акторів можуть бути використані наступні питання:

- хто зацікавлен в певному системному вимозі;
- яку роль система буде виконувати в організації;
- хто отримує переваги від використання системи;

– хто буде постачати систему інформацією, використовувати інформацію і отримувати інформацію з системи;

- хто буде здійснювати підтримку і обслуговування системи;
- використовує чи система зовнішні ресурси;
- виступає чи будь-який учасник системи в декількох ролях;
- виступають чи різні учасники в одній ролі;
- чи буде нова система взаємодіяти зі старою.

После створення списку акторів необхідно розглянути, як кожен актор збирається використовувати систему, причому під час ідентифікації прецедентів можуть виявитися і нові актори. Щоб знайти прецедент, необхідно знайти відповіді на питання: «Як кожен з акторів використовує систему?» І «Що система робить для кожного актора?».

Для того щоб виділити прецеденти для системи, можна використовувати наступні питання:

які завдання кожного актора;

– чи буде актор створювати, зберігати, змінювати, видаляти або отримувати інформацію з системи;

– який прецедент буде створювати, зберігати, змінювати, видаляти або отримувати цю інформацію;

– чи повинен актор інформувати систему про раптові зміни зовнішнього середовища;

– чи повинен актор бути інформований про зміни стану системи.

При відборі клієнтами товарів підтримується віртуальний торговий кошик. Будь-яке найменування товару може бути додано в кошик або вилучено з неї в будь-який момент за бажанням покупця з наступним перерахунком загальної вартості покупки. Поточне вміст кошика постійно показується клієнту. Після закінчення вибору товарів проводиться оформлення замовлення і реєстрація покупця.

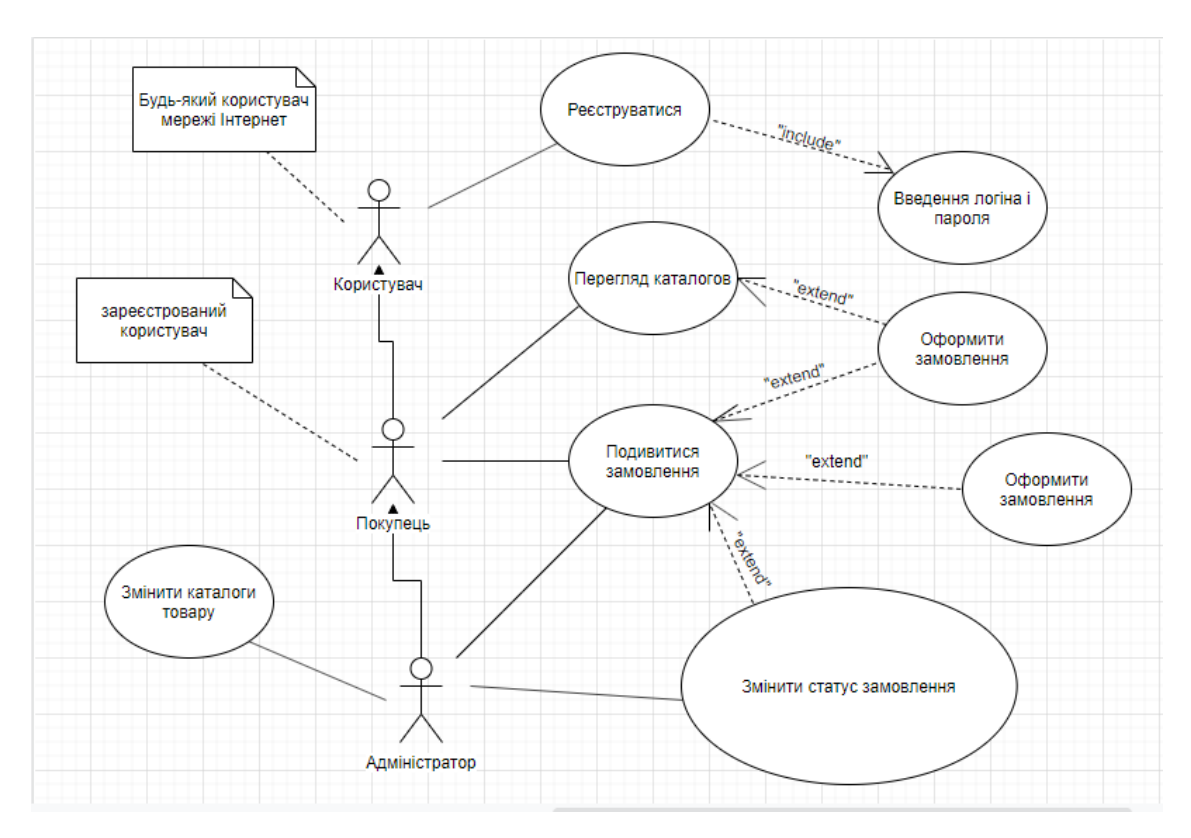

Рисунок 2.1 – Діаграма прецедентів

На рисунку 2.1 в якості акторів, що моделюється виділені будь-який користувач, покупець (зареєстрований користувач) і адміністратор. Так як адміністратор може робити все, що робить покупець і користувач, то між цими акторами показано ставлення узагальнення.

Однак ні покупець, ні користувач не можуть змінювати каталог товарів і статус замовлень, тому відносини асоціації на діаграмі показані тільки між актором «Адміністратор» і прецедентами «Змінити каталог товарів» і «Змінити статус замовлення».

Діаграма діяльності розкриває зміст окремих дій, виконуваних системою і акторами.

На даній діаграмі діяльності представлений алгоритм при авторизації користувача.

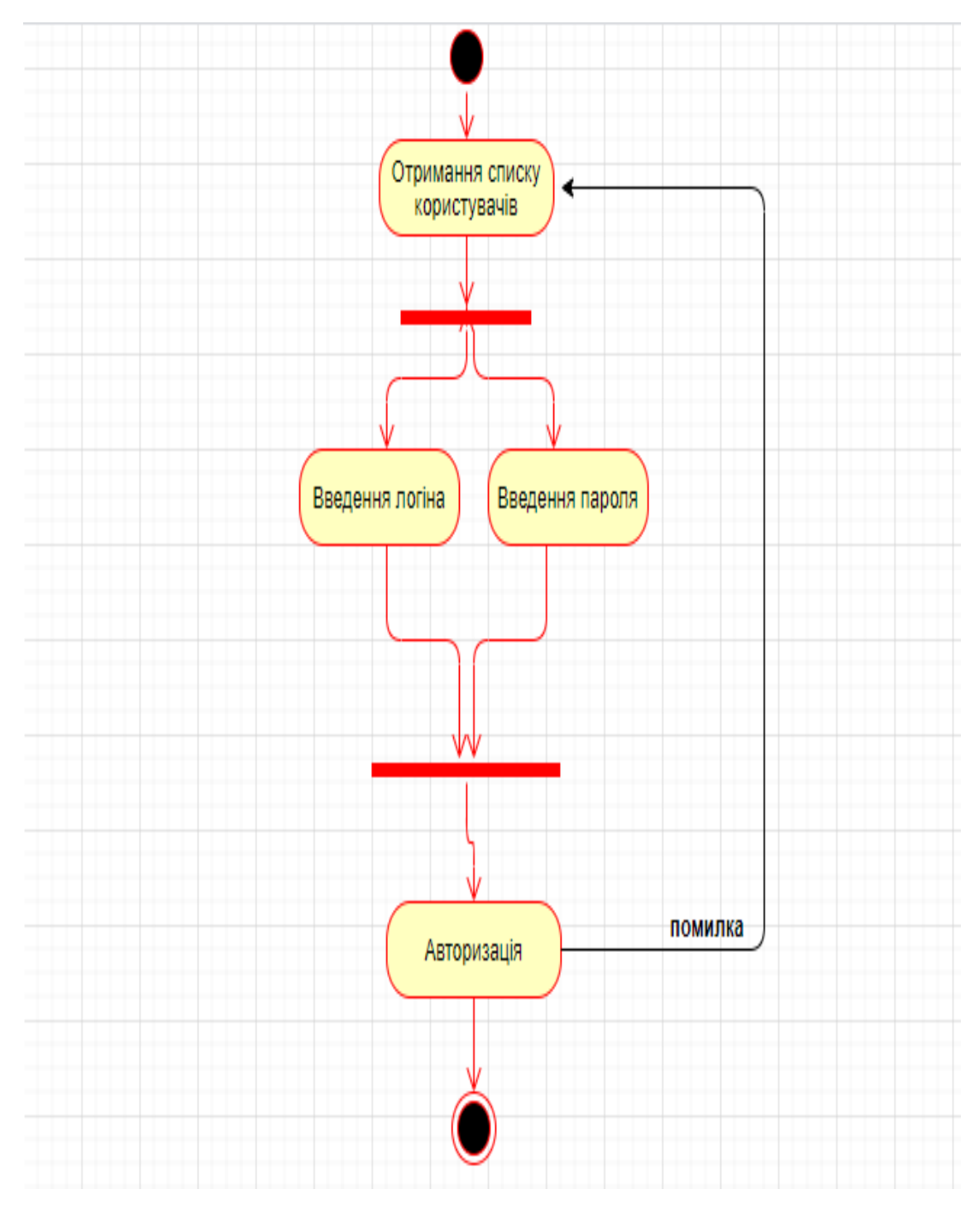

Рисунок 2.2 – Діаграма діяльності для прецеденту "Авторизація"

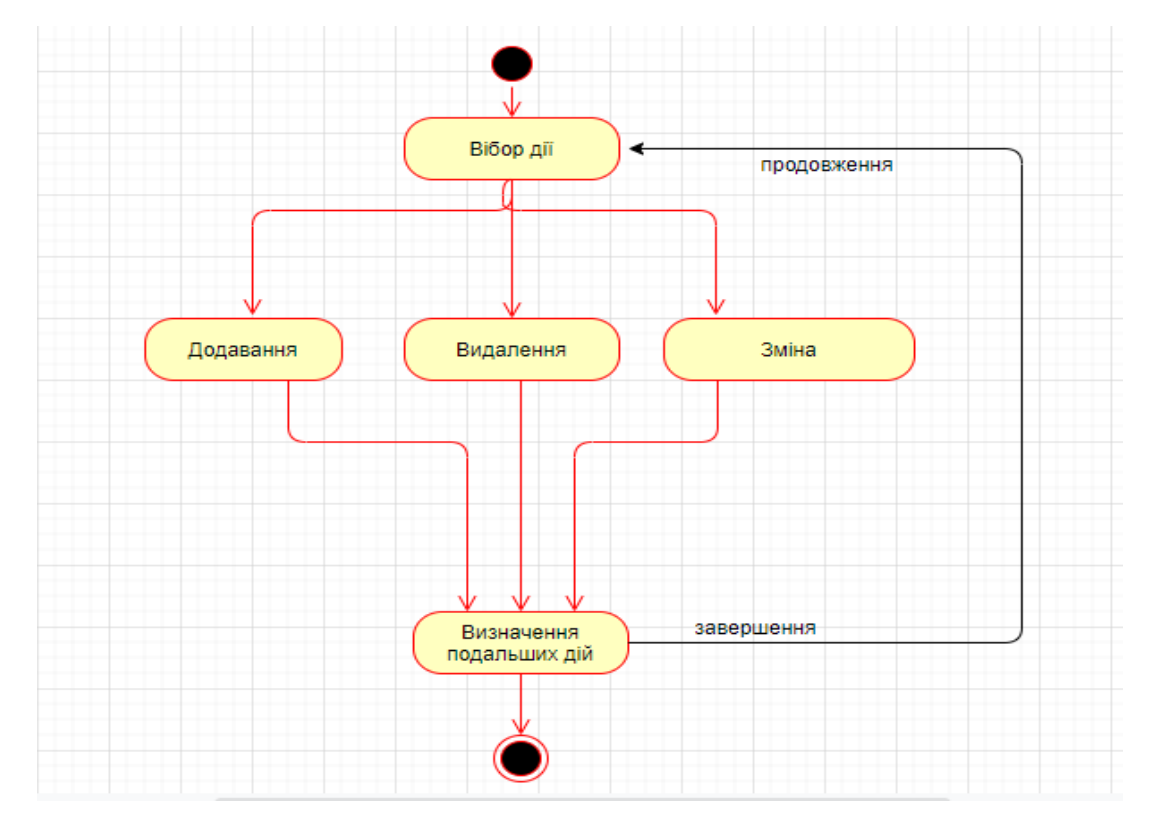

Рисунок 2.3 – Діаграма діяльності для прецеденту " Реєстрація товару"

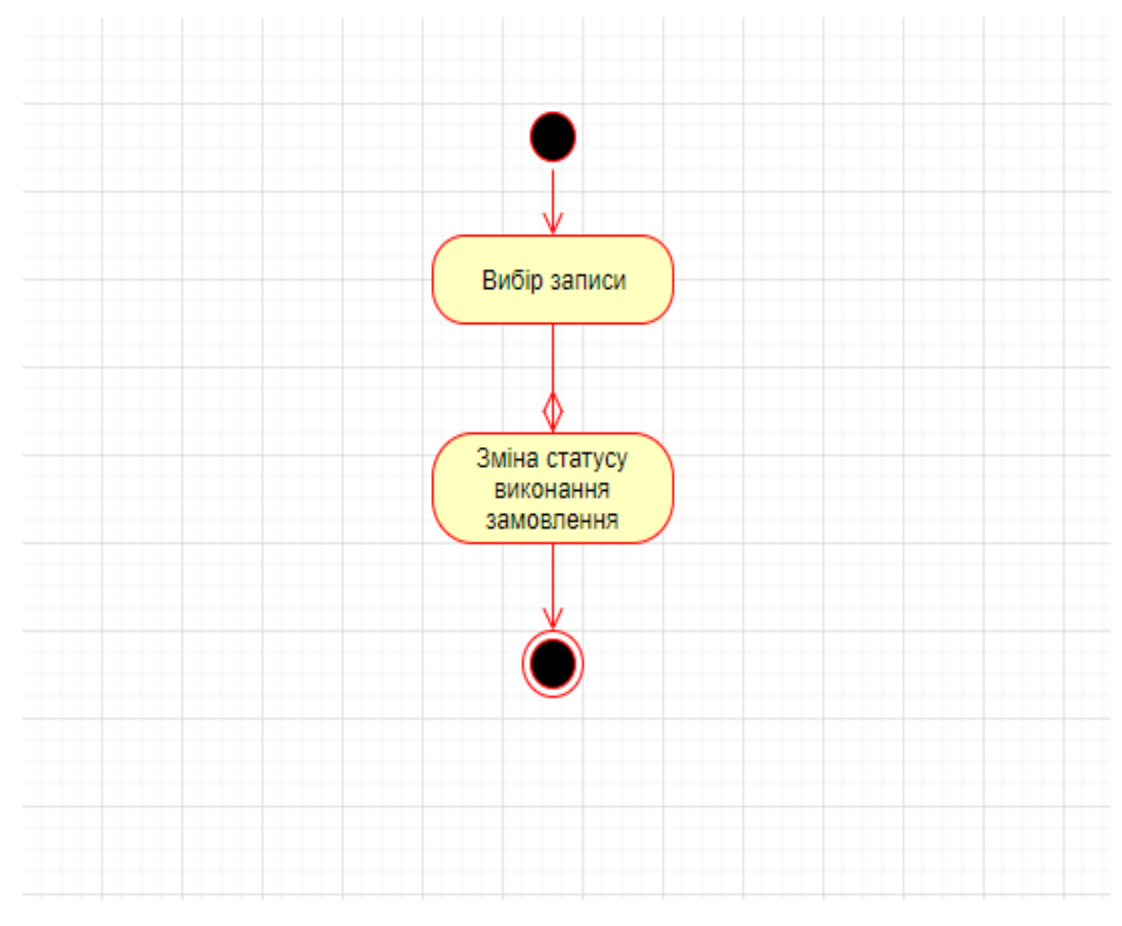

Рисунок 2.4 – Діаграма діяльності для прецеденту "Підтвердження

замовлення"

Діаграма класів використовуються при моделюванні. Вони є однією з форм статичного опису системи з точки зору її проектування, показуючи її структуру. Діаграма класів не відображує динамічну поведінку об'єктів зображених на ній класів. На діаграмах класів показуються класи, інтерфейси і відносини між ними на рисунку 2.5.

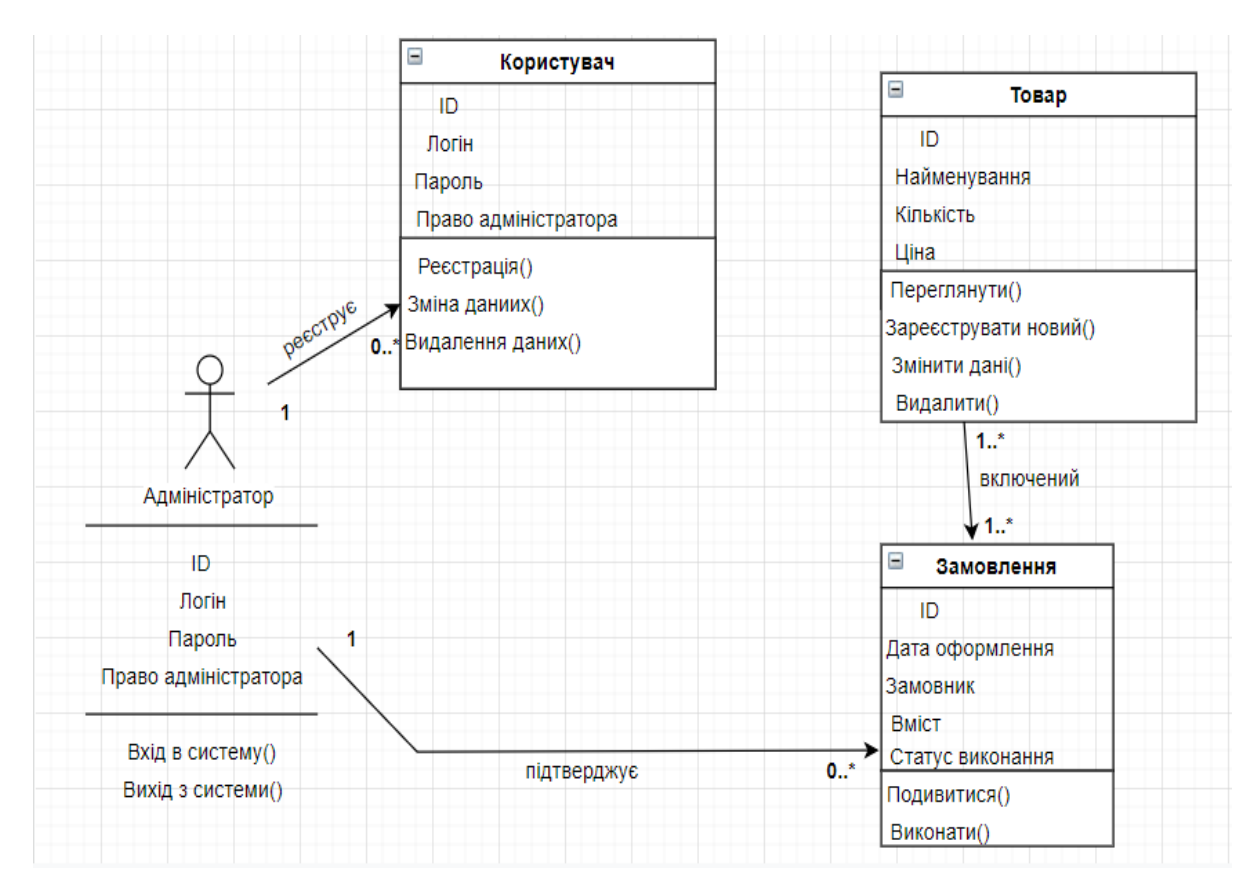

Рисунок 2.5 – Діаграма класів

У кожної сутності є унікальний ідентифікатор. Дані на сервері зберігаються в сховищі (базі даних), за взаємодію з бд відповідають інтерфейси Users (користувачі) і т.д. За допомогою цих інтерфейсів можна отримати сутності.

Діаграма станів.

Діаграми стані впризначені для моделювання різнихс танів, у яких може перебувати об'єкт. У той час як діаграма класів показує статичну картину класів та їх зв'язків, діаграми станів застосовуються при описі динаміки поведінки системи.

Діаграми станів відображають поведінку об'єкта. На діаграмі є два спеціальних стани – початковий і кінцевий. Початковий стан виділяєть сячорною точкою: вінвідповідає стану об'єкта в момент йогостворення.

Кінцевий стан позначається чорною точкою вбілому кружку: вінвідповідає стану об'єкта безпосередньо перед його знищенням. На діаграмі станів може бути один і тільки однин початковий стан на рисунку 2.6.

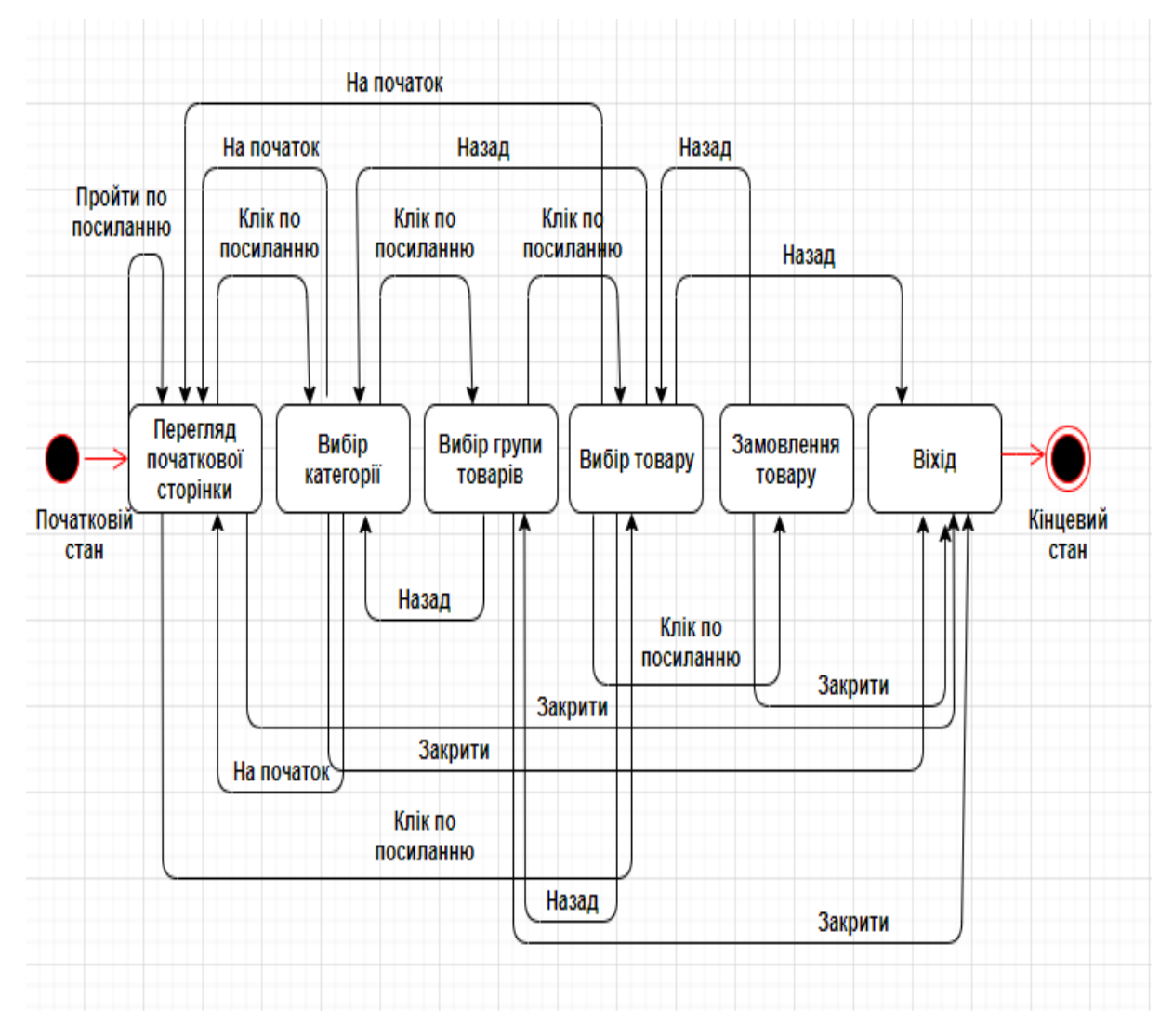

Рисунок 2.6 – Діаграма станів

Діаграма розгортання.

Діаграма розгортання призначена для візуалізації елементів і компонентів програми , існуючих лише на етапі її виконання.

Діаграма розгортання містить графічні зображення процесорів, пристроїв, процесів і зв'язків на рисунку 2.7.

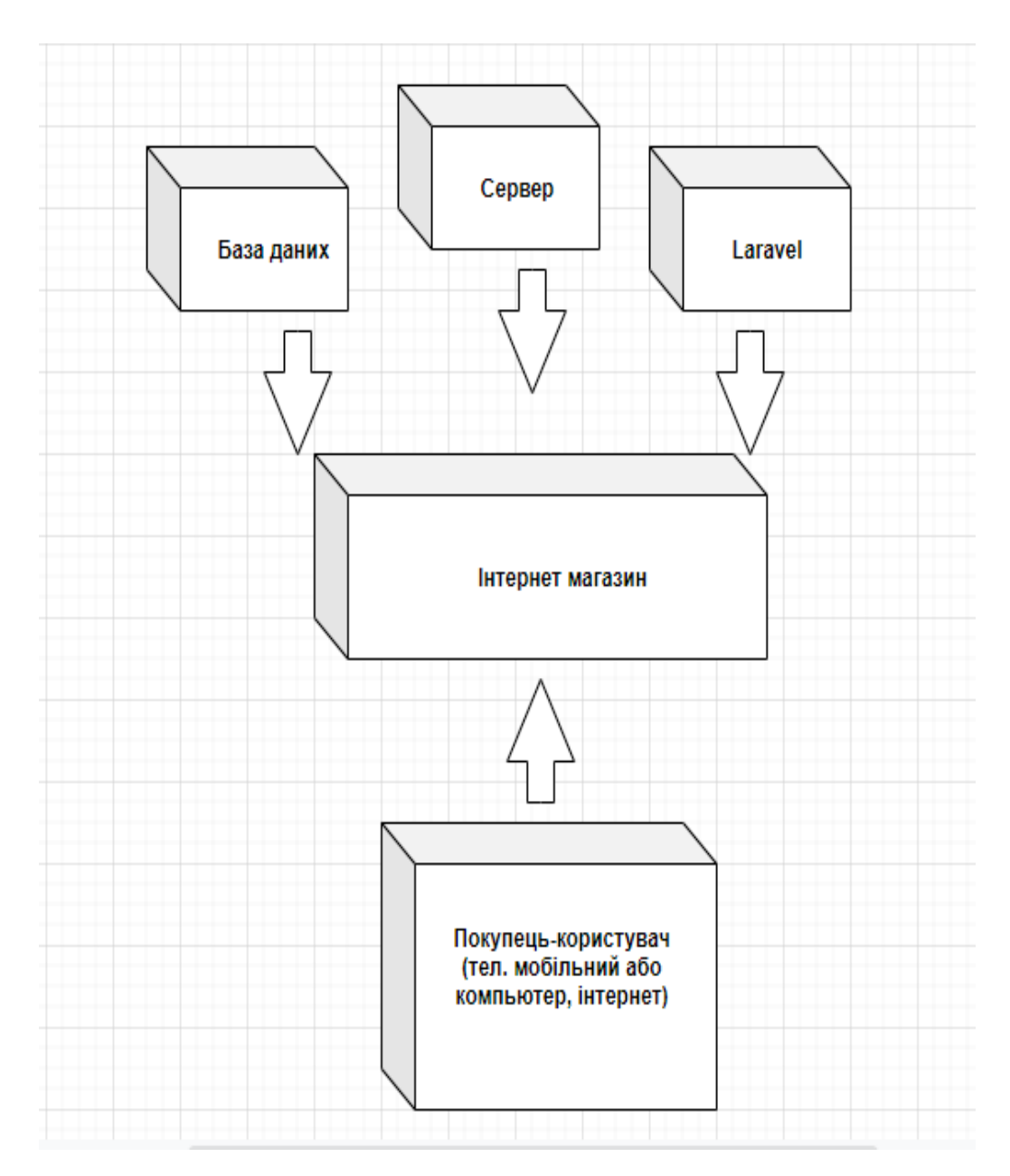

Рисунок 2.7 – Діаграма разгортання

При цьому подаються тільки компоненти – екземпляри програми, які є здійснимими файлами або динамічними бібліотеками. Ті компоненти, які не використовуються на етапі виконання, на діаграмі розгортання не показуються.

Сьогодні на певних розробках програмного забезпечення (ПО) грунтуються багато проектів інформаційних систем (ІС). Для їх проектування і аналізу потрібен інструмент моделювання даних. В даний час це ER-моделі (моделі сутність-зв'язок).

Їх використання необхідно при розробці багатьох бізнес орієнтованих систем. Це системи прийняття рішень, інформаційні системи і системи електронної торгівлі.

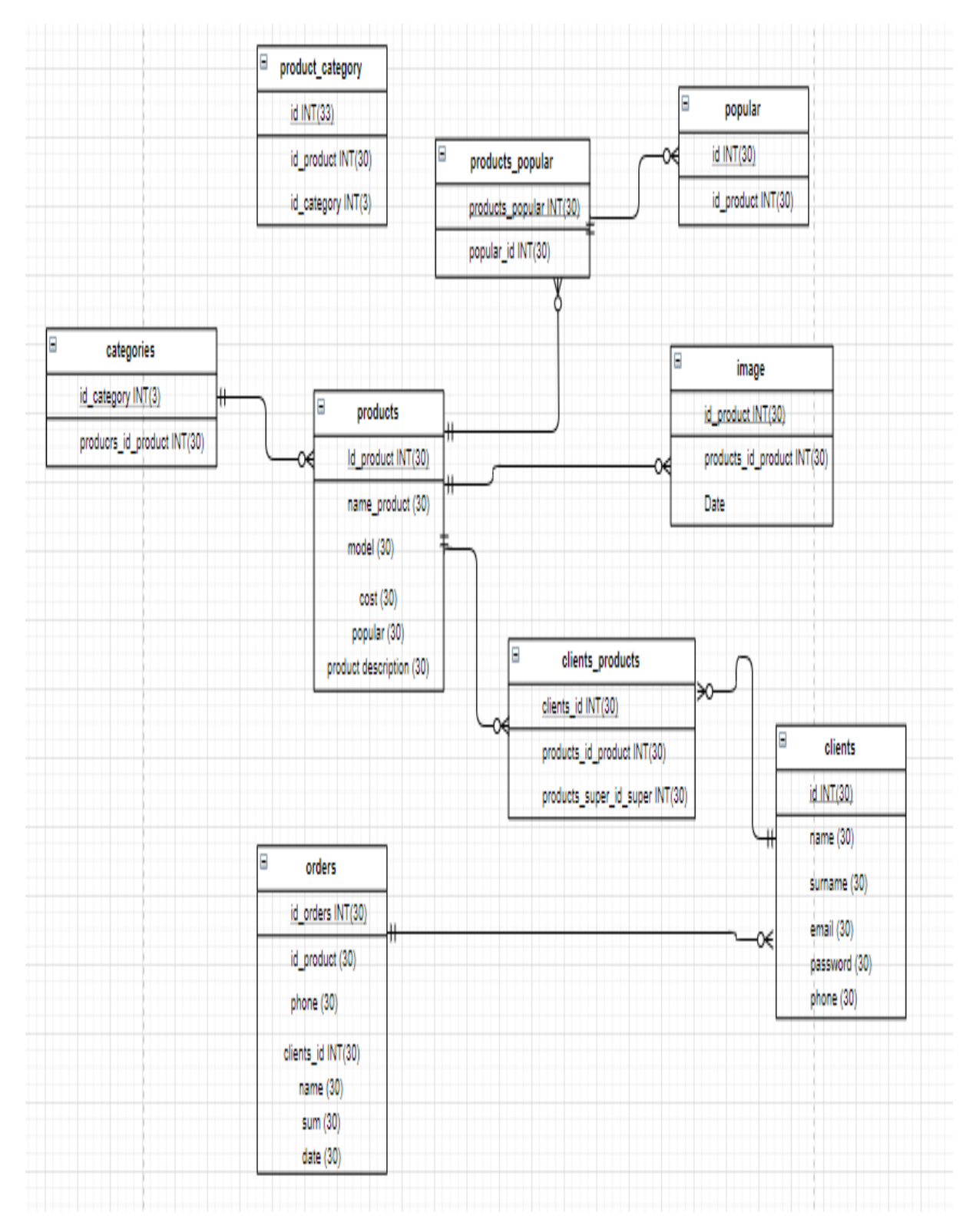

Рисунок 2.8 – ER-діаграма

За допомогою ER-моделей можна виконати моделювання структури зберігання даних і побудувати логічно структурні моделі даних в предметної області. ER-діаграма интернет магазину зображена на рисунку 2.8.

### <span id="page-36-0"></span>**2.2 Макет інтерфейсу**

Макет інтерфейсу – це статична схематична ілюстрація сторінки (форми), на якій відображено розташування і зміст окремих елементів інтерфейсу користувача (UI) на рисунку 2.9.

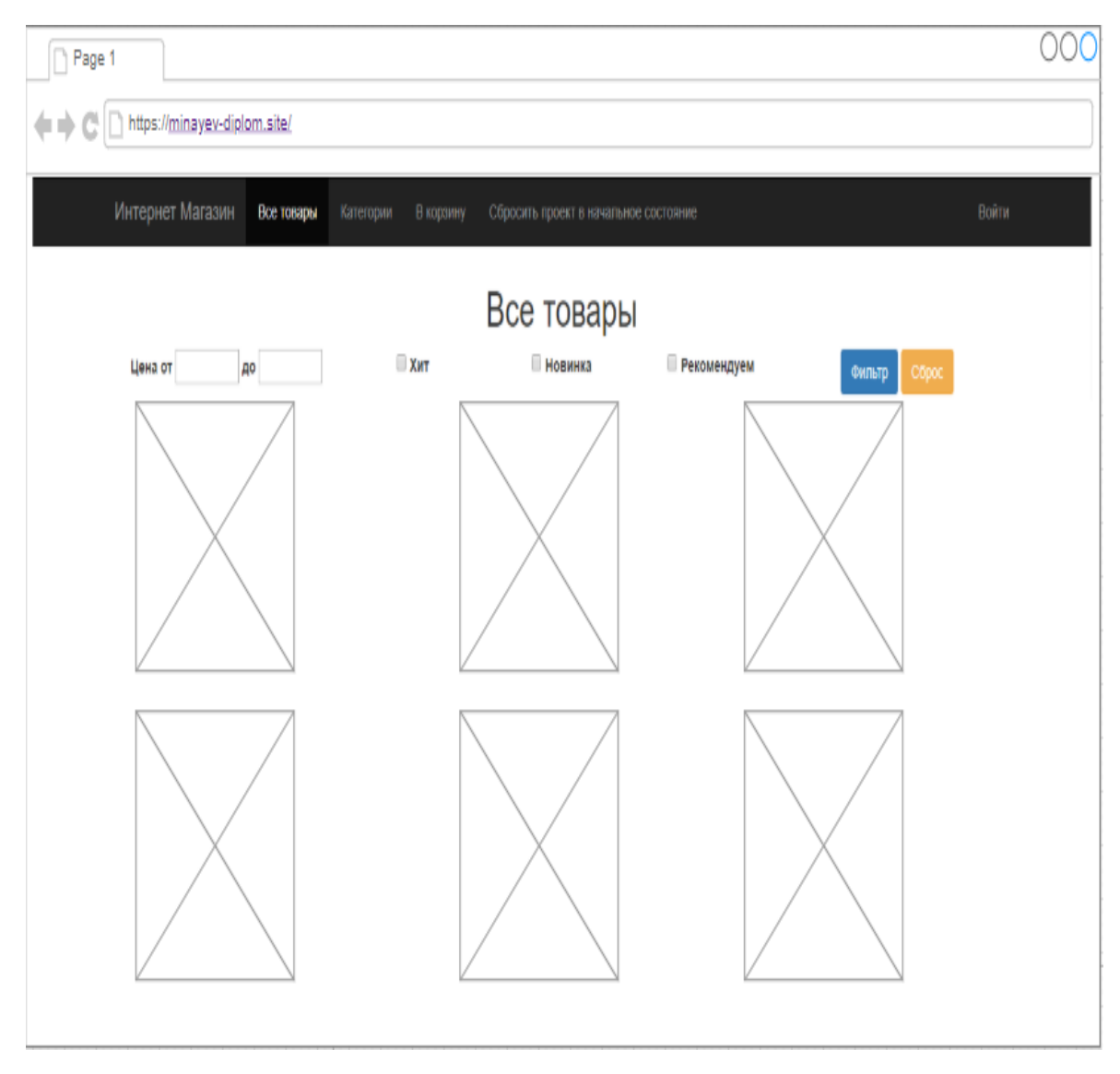

Рисунок 2.9 – Макет інтернет магазина

Завдання макета – показати вміст конкретної сторінки, взаємне розташування блоків і окремих елементів.

Макети «Категорій» та «Кошик» (див. рисунок 2.10 – 2.11).

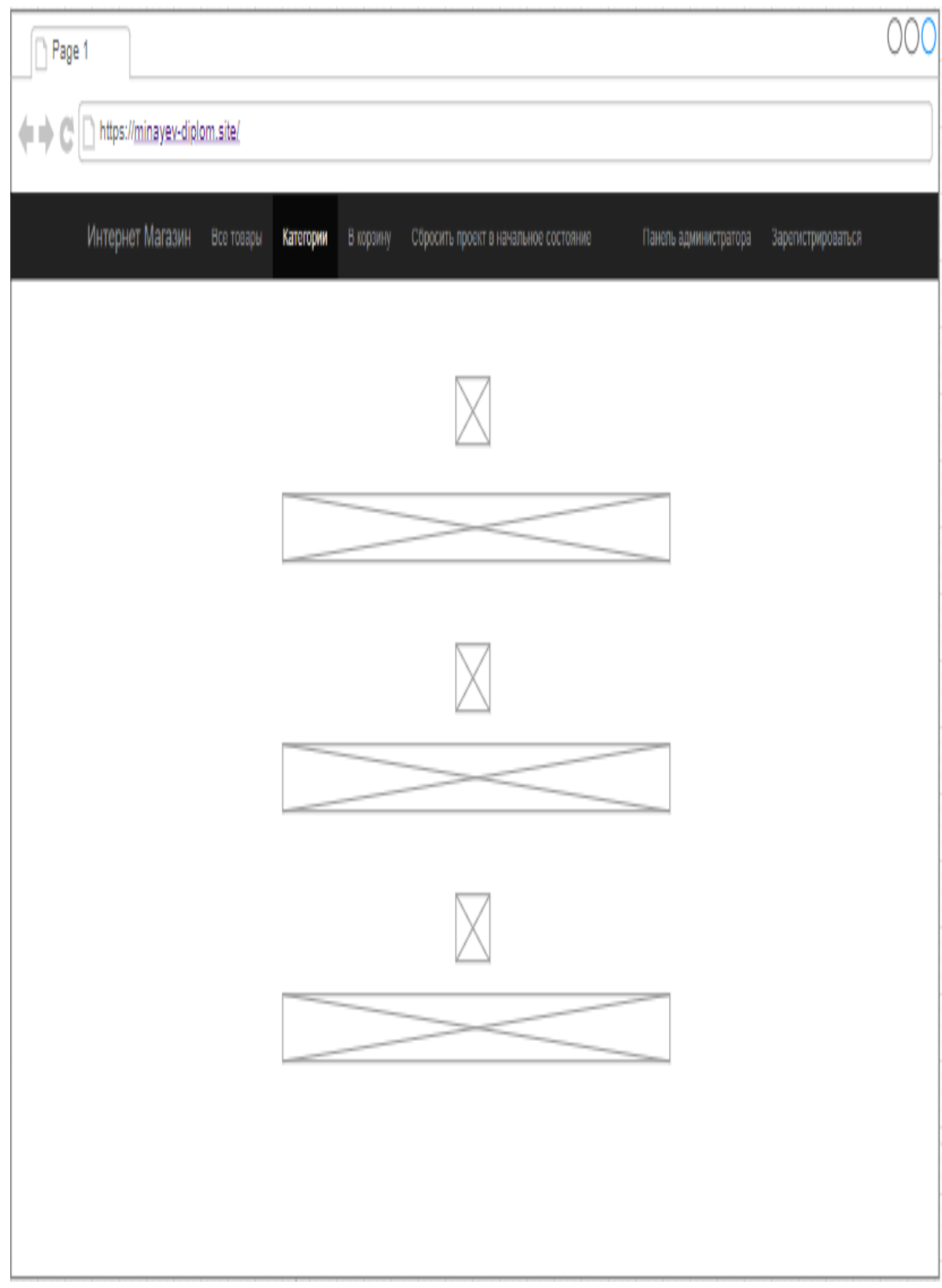

Рисунок 2.10 – Макет «Категорій»

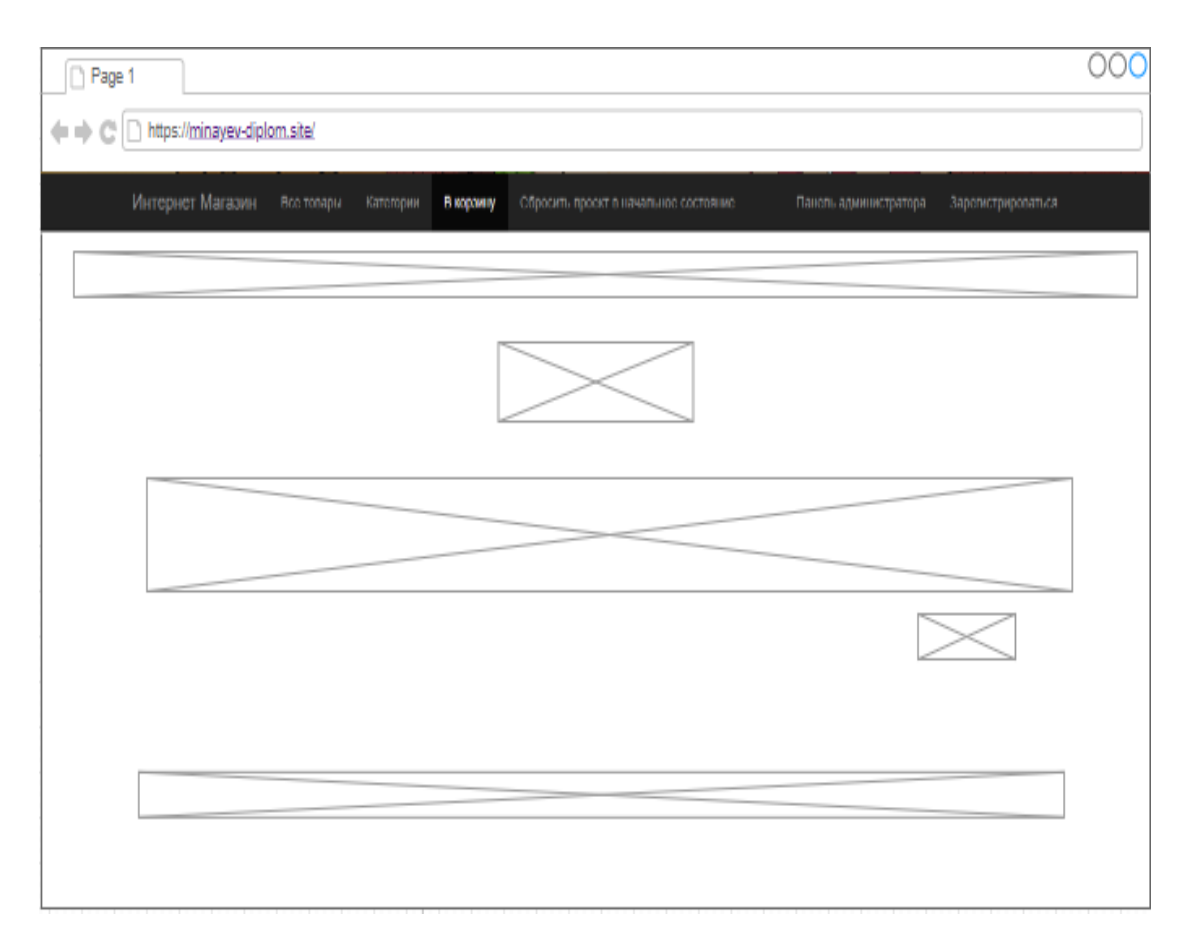

Рисунок 2.11 – Макет «Кошик»

## <span id="page-38-0"></span>**2.3 Висновки до другого розділу**

У даному розділі сформовано усі можливі варіанти використання системи за допомогою UML діаграм, також приведено діаграма активностей проектованої системи. Були сформовані необхідні вимоги до бази даних та створені ER діаграма для простоти організації БД в подальшому.

#### **3 РЕАЛІЗАЦІЯ ІНТЕРНЕТ МАГАЗИНУ**

#### <span id="page-39-1"></span><span id="page-39-0"></span>**3.1 Розгортання**

Процес розробки варте увагу, незважаючи на свою тривіальність, оскільки він є частиною дослідження. Розгортання та збирання додатків – така ж частина розробки, як і безпосереднє написання коду.

Міграції.

Часто в ході розробки і під час життєвого циклу додатки до нього можуть додаватися нові вимоги і функціонал. Зі зміною запитів до додатка, можуть змінюватися вимоги до структури бази даних. Структуру бази даних можна редагувати вручну «на ходу», але це може мати негативні наслідки. Одна помилка, допущена через неуважність, може коштувати десятки годин і сотні втрачених користувачів. Очевидно, слід мати інструмент, інтерфейс, який би давав доступ до системи бази-даних, пов'язаний з моделлю додатки. Такий інструмент називається міграції. Міграція вдає із себе по суті контроль версій для бази даних. Вбудовані системи міграцій є у всіх великих реалізацій SQL: Oracle, MySQL, MSSQL і т.д. Laravel надає «з коробки» інтерфейс для роботи з міграціями всіх двигунів баз-даних. Таким чином підтримується підхід loose coupling: міграції пов'язані з логічний моделлю додатки і є можливість змінювати движки баз-даних, без втрати цих міграцій. Міграції створюються за допомогою вбудованого в Laravel консольного інтерфейсу, під назвою Artisan, а саме за допомогою команди php artisan make: migration, після якої за допомогою аргументів можна задати параметри. Наприклад -create = \$ name створює файл міграції для створення таблиці, де \$ name це бажане ім'я таблиці. Як вже було сказано, це команда створює php файл, в якому задаються атрибути таблиці: типи стовпців, правила, зовнішні зв'язки. У цьому файлі задаються команди, які будуть виконані при виклику команди migration: rollback, тобто «відкату» до старої версії. Також варто відзначити, що при генерації файлу, в кінці назви приписується timestamp, час створення. На цей час і орієнтується програма, при виклику міграції, для збереження послідовності міграцій.

Середовище розробки.

За часів становлення інтернету вихідний код багатьох веб-додатків часто редагували в звичайному текстовому редакторі. Зараз, коли кожен аспект веброзробки обріс десятками підходів, розширень і інструментів це важко уявити. Зараз проекти прийнято розробляти в так званих середовищах розробки. Середовища розробки частіше поставлялися разом з компільовані мови, але за останні два десятиліття все інтерпретовані мови обзавелися своїми середовищами розробки. В якості основної середовища розробки був обрана програма PhpStorm від JetBrains. Це повноцінна сфера для роботи з файлами всіх розширень, які можуть бути задіяні в веб-розробці, включаючи PHP. До підтримуваним розширень також відносяться: .js, .html, .css, .yaml, .json, .xml, .md, а також всілякі варіації .js і .css файлів: препроцесори і розширення, компільовані в чистий JavaScript.

| ᄉ<br>Имя                  | Дата изменения   | Тип             | Размер              |
|---------------------------|------------------|-----------------|---------------------|
| alias                     | 11.12.2019 08:14 | Папка с файлами |                     |
| apps                      | 11.12.2019 08:14 | Папка с файлами |                     |
| bin                       | 11.12.2019 08:16 | Папка с файлами |                     |
| cgi-bin                   | 11.12.2019 08:14 | Папка с файлами |                     |
| lang                      | 11.12.2019 08:14 | Папка с файлами |                     |
| logs                      | 11.12.2019 08:14 | Папка с файлами |                     |
| scripts                   | 11.12.2019 08:14 | Папка с файлами |                     |
| tmp                       | 18.12.2019 04:19 | Папка с файлами |                     |
| www                       | 12.12.2019 20:43 | Папка с файлами |                     |
| barimage                  | 18.03.2018 12:45 | Файл "ВМР"      | 3 K <sub>B</sub>    |
| changelog                 | 25.11.2019 17:42 | Текстовый докум | 8K <sub>B</sub>     |
| images_off<br>罓           | 29.12.2018 17:46 | Файл "ВМР"      | <b>30 KB</b>        |
| install                   | 17.09.2019 14:46 | Текстовый докум | <b>5 KB</b>         |
| PDF instructions for use  | 18.09.2019 10:49 | Файл "РDF"      | 380 K <sub>B</sub>  |
| instructions for use<br>凾 | 06.11.2019 09:22 | Формат RTF      | 1084 K <sub>B</sub> |
| licence                   | 06.11.2015 10:00 | Текстовый докум | 8K <sub>B</sub>     |
| mariadb_mysql             | 26.08.2019 11:19 | Текстовый докум | 3 K <sub>B</sub>    |
| quit_wampserver           | 11.12.2019 08:17 | Пакетный файл   | 1 K <sub>B</sub>    |
| unins000.dat              | 11.12.2019 08:17 | Файл "DAT"      | 1037 K <sub>b</sub> |
| unins000                  | 11.12.2019 08:13 | Приложение      | 2 694 KB            |
| uninstall_services        | 11.12.2019 08:17 | Пакетный файл   | <b>1KE</b>          |
| wampmanager.conf          | 11.12.2019 08:17 | Файл "CONF"     | 3 K <sub>B</sub>    |
| wampmanager               | 24.11.2019 09:17 | Приложение      | 5375K <sub>B</sub>  |
| wampmanager               | 15.12.2019 03:52 | Параметры конф  | 586 KB              |
| wampmanager.tpl           | 07.11.2019 14:42 | Файл "TPL"      | <b>29 KB</b>        |

Рисунок 3.1 – WAMP

Сервер являє собою безкоштовну багатоплатформову збірку веб-сервера з відкритим початковим кодом, що містить HTTP-сервер Apache, базу данних MariaDB, MySQL й інтерпретатори скриптів для мов програмування PHP. Був налаштований Apache сервер, який посилається на папку / public в додатку.

Цієї середи розробки також вбудовані інструменти для автоматизації роботи з інструментами збірки.

На основі проведеного аналізу методів та засобів розробки сайту в розділі 1 і 2 було розроблено технічне завдання сайту, його структура та дизайн.

Сайт створюється на базі фреймворка Laravel, з використанням адмінпанелі та шаблоном для використовуваного фреймворку.

Вимоги до структури сайту:

– основною одиницею сайту є розділ;

– структура сайту повинна передбачати 4 рівня: головна сторінка де знаходяться всі товари, сторінка категорий товару, сторінка додавання товару в кошик, сторінка сбросу в початковий стан, та сторінка авторизації;

– у кожному модулі відображається швидкий доступ до навігації по сайту.

При виборі веб-сервера увага була спрямована на зручність користування і налаштування. З усіх розглянутих варіантів був обраний продукт компанії WAMP і вирішено скористатися послугами цього бескоштовного веб-сервера. (див. рис. 3.2)

#### <span id="page-41-0"></span>**3.2 Реалізація проекту**

Розглянемо більш детально кожний з пунктів меню:

– «Всі товари» відображений в рисунку 3.9 і надає можливість переглянути склад всіх товарів я є на сайті.

– «Категорії» відображений у рисунку 3.10 відображає категорії товарів, які в свою чергу поділяются на "Мобільні телефони", "Портативна техніка", "Побутова техніка".

– «В кошик» відображений у рисунку 3.11, надає доступ до кошику куди додаеться товар для подальшого його оформлення;

– Зареєструватись» рисунок 3.12, містить у собі інформації що до реєстрації на сайт.

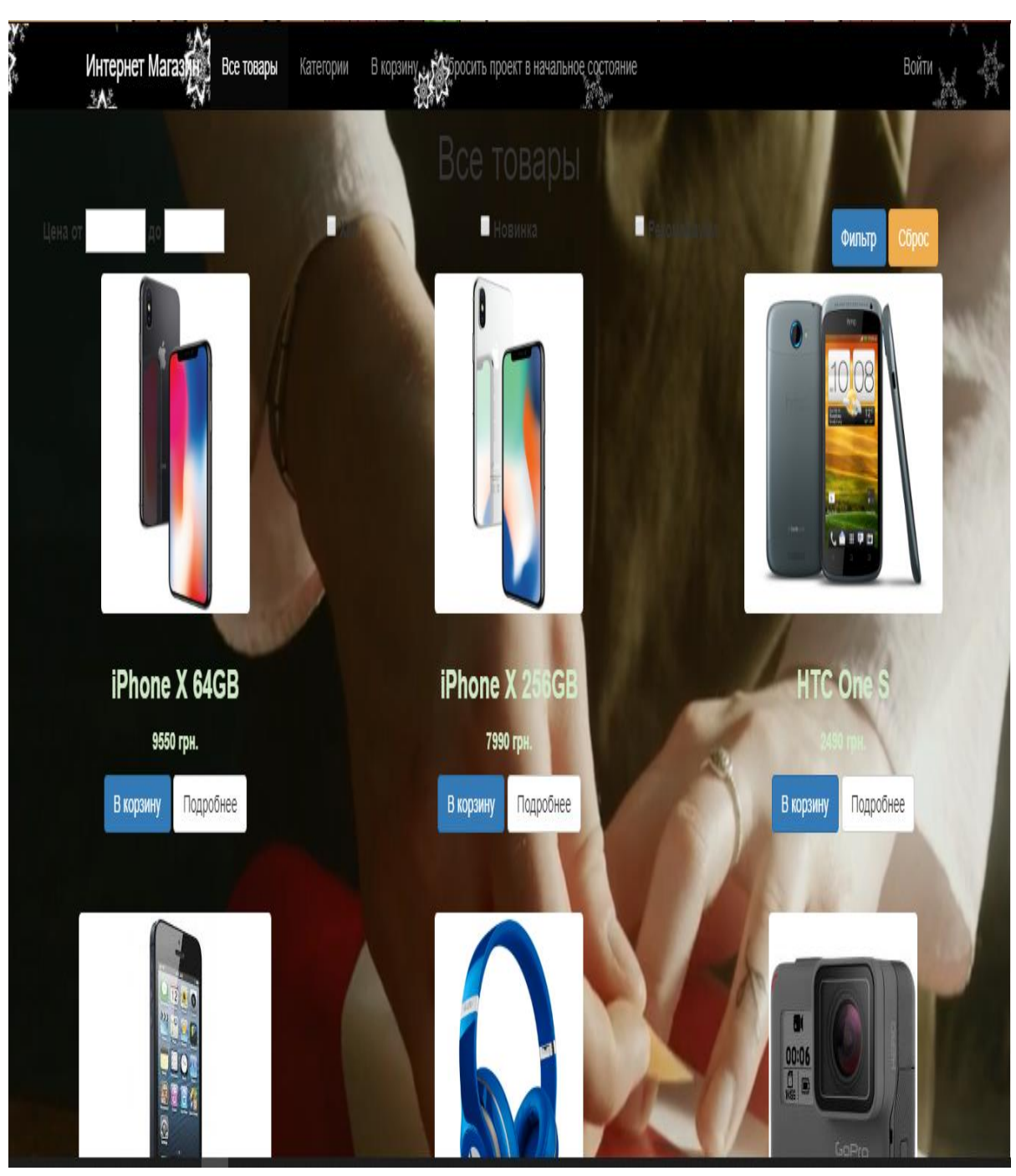

Рисунок 3.2 – Всі товари

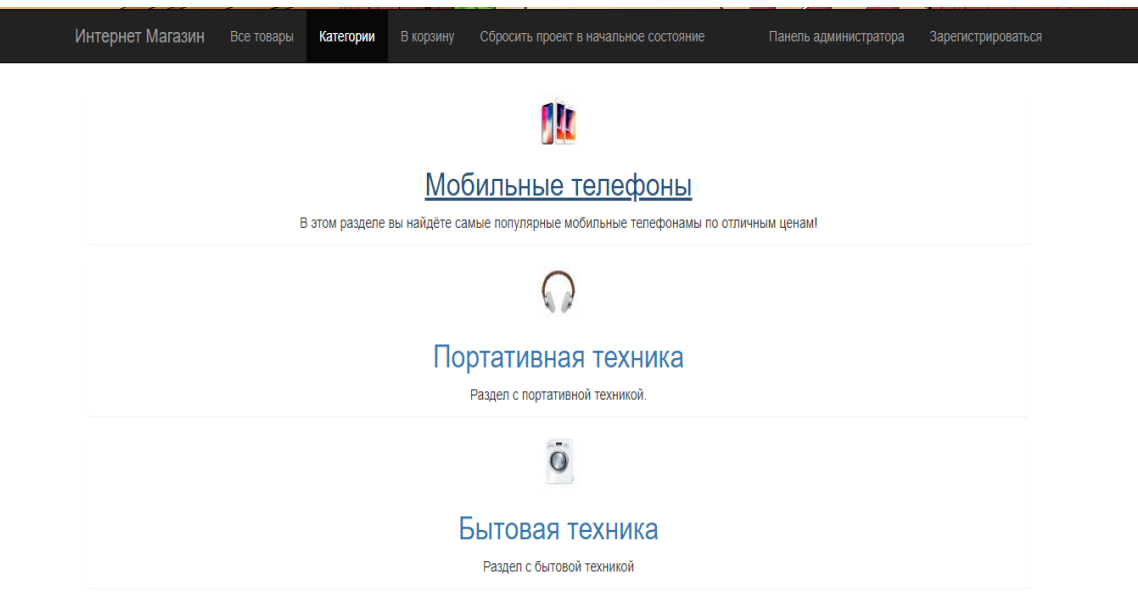

minavev-diplom.si

Рисунок 3.3 – Категорії

| Интернет Магазин | Все товары | Категории | В корзину | Сбросить проект в начальное состояние |           | Панель администратора | Зарегистрироваться |
|------------------|------------|-----------|-----------|---------------------------------------|-----------|-----------------------|--------------------|
|                  |            |           |           |                                       |           |                       |                    |
|                  |            |           |           | Добавлен товар iPhone X 64GB          |           |                       |                    |
|                  |            |           |           | Корзина                               |           |                       |                    |
|                  |            |           |           | Оформление заказа                     |           |                       |                    |
| Название         |            |           |           | Кол-во                                | Цена      | Стоимость             |                    |
| iPhone X 256GB   |            |           |           | $\mathbf 0$                           | 9720 грн. | 9720 грн.             |                    |
| iPhone X 64GB    |            |           |           | $\blacksquare$                        | 7200 грн. | 7200 грн.             |                    |
| Общая стоимость: |            |           |           |                                       |           | 16920 грн.            |                    |
|                  |            |           |           |                                       |           |                       | Оформить заказ     |

Рисунок 3.4 – Додавання товару в кошик

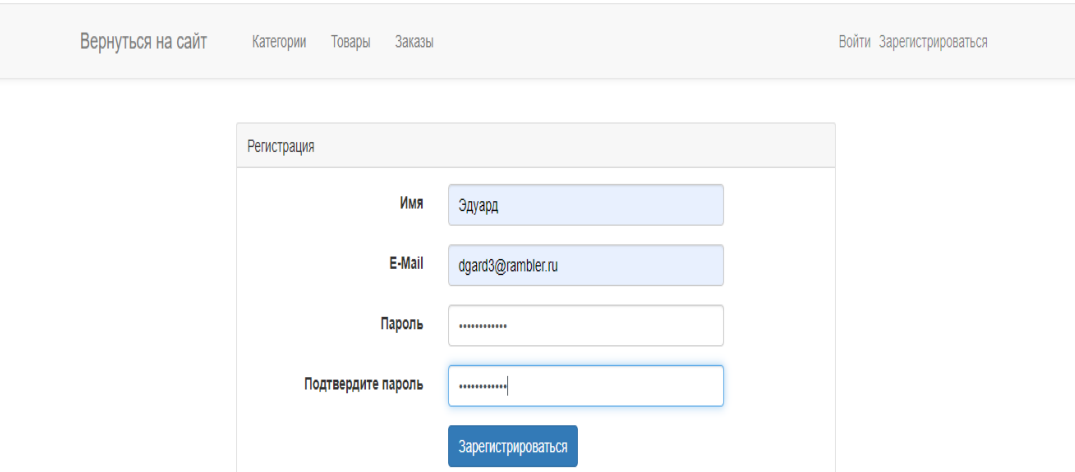

Рисунок 3.5 – Реєстрація

Управління сайту відбувається за допомогою адмінпанелі (див.рисунок 3.6). Котра має можливість підключати додаткові модулі.

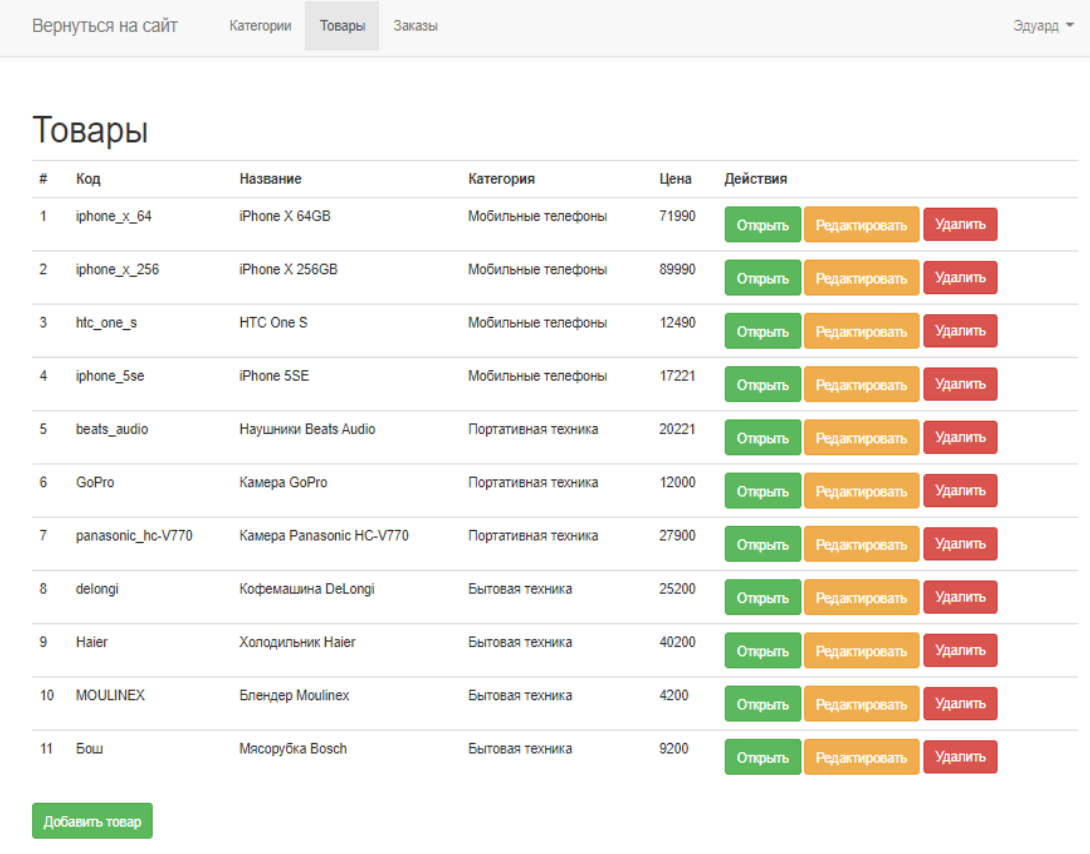

Рисунок 3.6 – Адмінпанель «Категорії»

У модулі «категорії» відбувається сортування за стилістикою, як і у попередніх є можливість додавання та редагування. (див. рисунок 3.7)

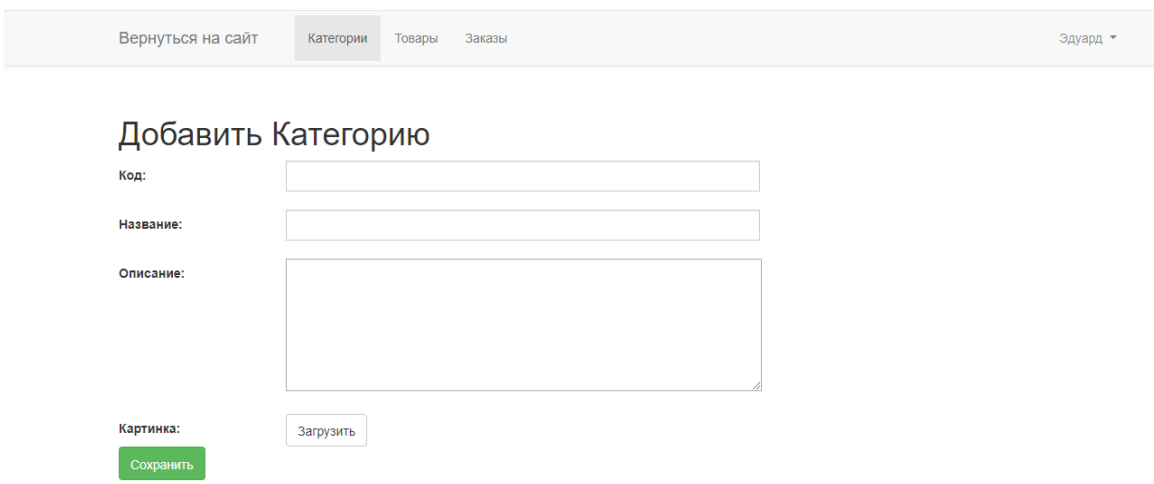

Рисунок 3.7 – Додавання нової категорії

В модулі «товари» по аналогією з модулем «категорії» також можна додати товар або редагувати його. (див. рисунок 3.8 – 3.9)

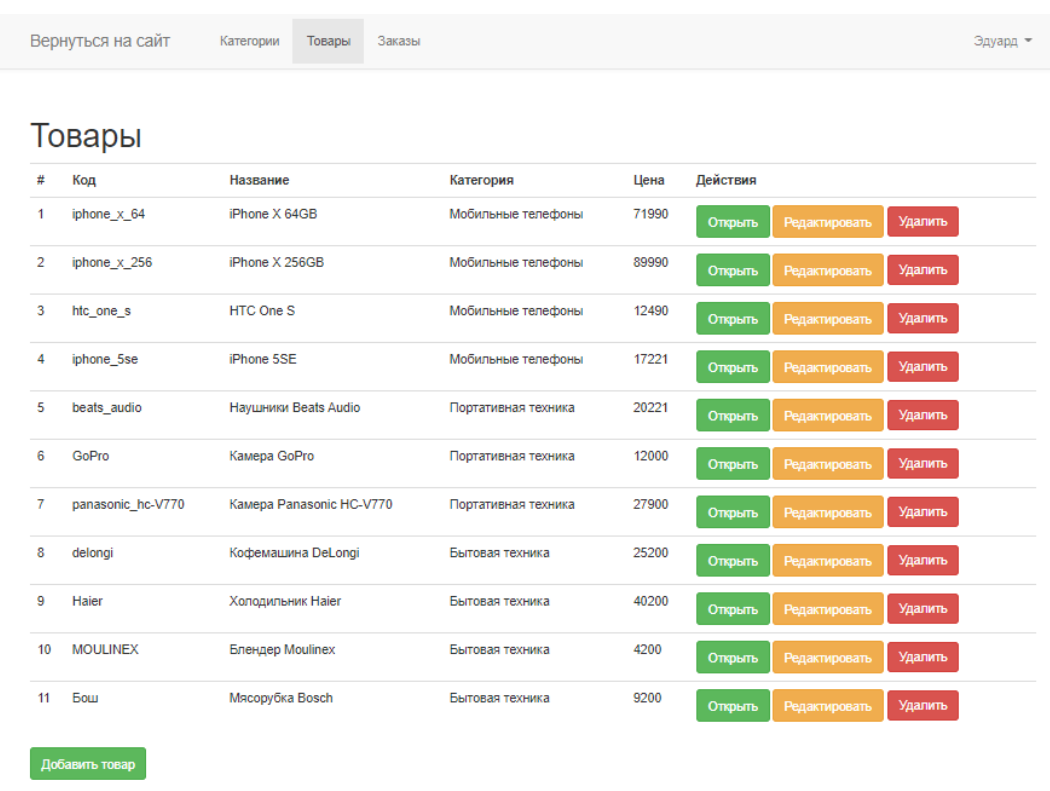

Рисунок 3.8 – Редагування товару

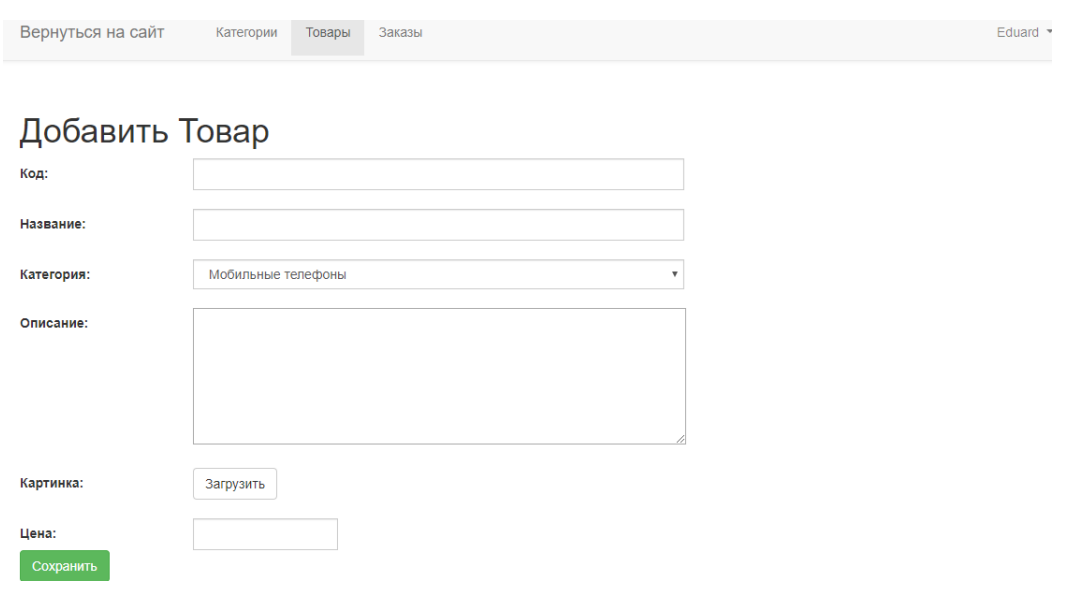

Рисунок 3.9 – Додавання товару

Також адміністратор може дивитися список замовлень оформлених покупцями. (див. рисунок 3.10 – 3.11)

|                                                                                          | Вернуться на сайт    | Категории<br>Товары | Заказы                   |                | Эдуард •  |          |
|------------------------------------------------------------------------------------------|----------------------|---------------------|--------------------------|----------------|-----------|----------|
|                                                                                          | Заказы               |                     |                          |                |           |          |
| #                                                                                        | Имя                  | Телефон             | Когда отправлен          | Сумма          | Действия  |          |
| 5                                                                                        | Эдуард               | 0987654             | 2019.12.25 15:56:09      | 7211 грн.      | Открыть   |          |
|                                                                                          |                      |                     | Рисунок 3.10 - Замовленя |                |           |          |
|                                                                                          |                      |                     |                          |                |           |          |
|                                                                                          |                      | Категории<br>Товары | Заказы                   |                |           |          |
|                                                                                          |                      |                     |                          |                |           | Эдуард • |
| Вернуться на сайт<br>Заказ №5<br>Заказчик: Эдуард<br>Номер теелфона: 0987654<br>Название |                      |                     |                          | Кол-во<br>Цена | Стоимость |          |
|                                                                                          | iPhone X 64GB        |                     | $\bullet$                | 6000 грн.      | 6000 грн. |          |
|                                                                                          | Наушники Beats Audio |                     | $\bullet$                | 1211 грн.      | 1211 грн. |          |

Рисунок 3.11 – Перегляд замовлення

#### <span id="page-47-0"></span>**3.3 Тестування та експлуатація**

Тестування інтернет магазину – це процес, який полягає у перевірці відповідності сайту заявленим характеристикам, вимогами експлуатації в різних середовищах, з різними навантаженнями, вимогам по зручності використання.

Залежно від спрямовано стітестування, перевіряється та чи інша особливість сайту: корпоративного сайту, інтернет магазину, сайту візитки. Як правило, процес тестування документується у вигляді тестового плану і тест кейсів.

Тестовий план описує стратегію тестування, методи і засобитестування, порядок та іншійого особливості. Тест кейси описують послідовні покрокові операції перевірки функціоналe програми або інтернет магазину. Тестування інтернет магазина вирішує кілька основних завдань:

дає впевненість у якості кінцевого продукту, підтверджує що всі заявлені функціональні вимоги реалізовані, інтернет магазин їм відповідає і не має помилок у программному коді;

- підтверджує, що сайт здатний виконуватися у всіх заявлених режимах і на всіх підтримуваних веб браузерах коректно;

- гарантує, що дані, які зберігаються і обробляються, надійно захищені від стороннього доступу і взлому;

Тестування інтернет магазина здійснюється в декілька етапів:

- функціональне тестування програмного коду сайту – перевірка наявності помилок у программному коді сайту, виправлення помилок;

тестування використовоновості (ефективність сприйняття інтерфейсів сайту користувачами) сайту – на данному етапі перевіряється наскільки зручно користувачам працювати з сайтом. Це дозволяє дізнатися, чи буде «середньостатистичний» користувач адекватно сприймате інформацію розміщену на сайті. Також на цьому етапі визначається наскільки легко користувач знаходить потрібну інформацію,

тестування контенту - ретельно перевіряється текстовий контент сайту на предмет помилок (орфографічних, стилістичних, змістових та ін.)

Процес функціонального тестування є циклічним і має наступні етапи:

тестування функціоналу сайту після його складання. У разі виявлення фатальних помилок здійснюється їх виправлення, усунення, і даний етап тестування повторюється;

тестування працездатності сайту після наповнення контентом (в тому числі тестування самого контенту) – у разі виявлення помилок програмний код сайту або ж контент відправляється на доопрацювання і виправлення знайдених помилок і даний етап тестування повторюється;

Тестнуваня інтернет магазина в різних браузерах можно переглянути у таблиці 3.1.

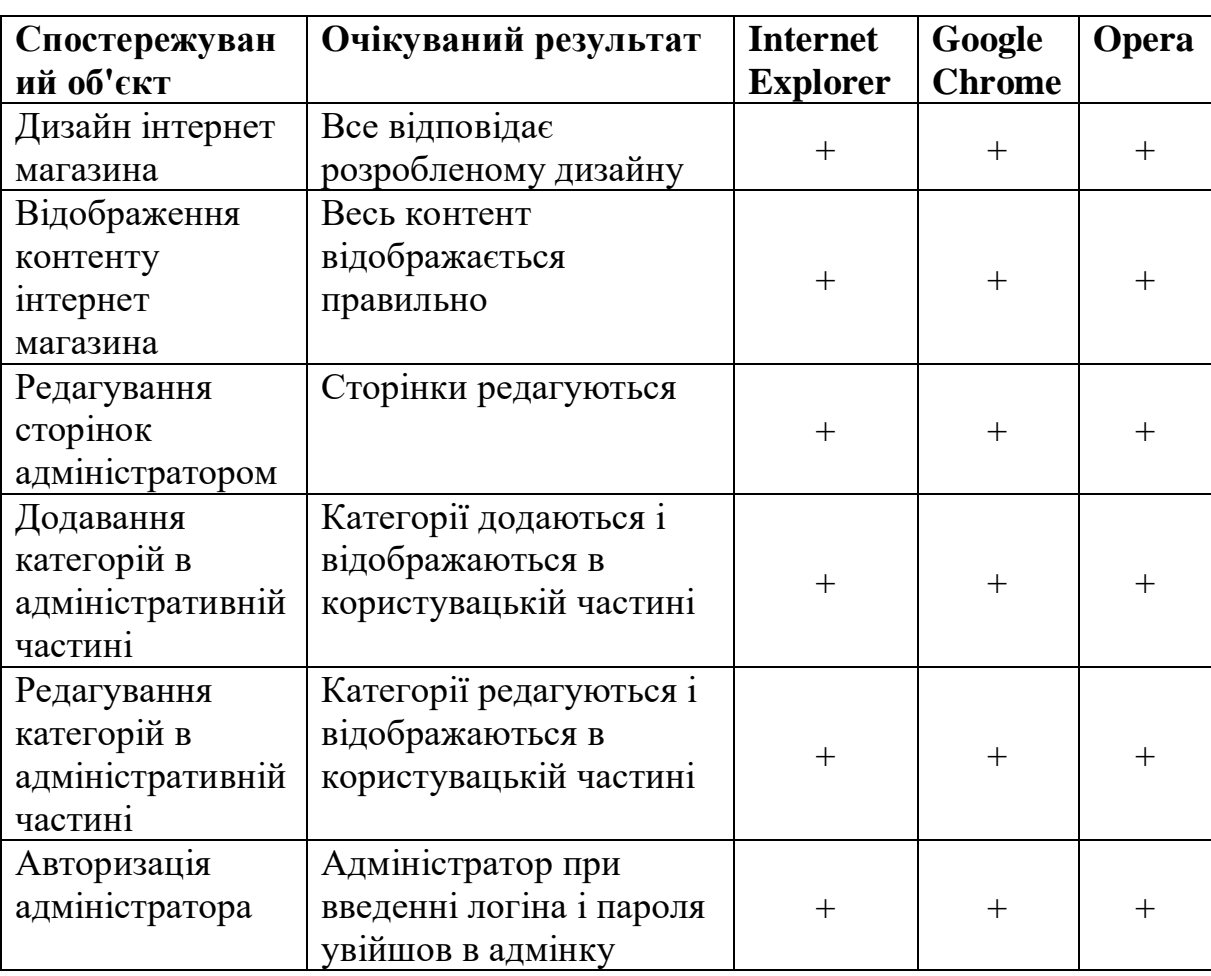

Таблиця 3.1 – Тестнуваня інтернет магазина в різних браузерах.

#### **ВИСНОВКИ**

<span id="page-49-0"></span>У кваліфікаційній роботі були виконані наступні завдання:

- досліджено теоретичні відомості про магазини на PHP фреймворку Laravel;

- проаналізувано вимоги до інтернет магазина відповідно до потреб споживача;

- протестувано інтернет магазин на відповідність технічним завданням;

виконано інтеграцію макету в систему управління сайтом Laravel та установку програмних компонентів і модулів, що відповідають за розширену функціональність інтернет магазину.

Розроблений інтернет магазин буде використовуватися людьми для замовлення. У слідстві того що в наш час практично кожна людина так чи інакше користується інтернет магазинами.

Інтернет магазин – відмінний спосіб залучення додаткової уваги до продукту або послуги.

Таким чином, були вирішені всі поставлені завдання. Отже, можна зробити висновок про те, що мета дипломного проекту досягнута.

#### **ПЕРЕЛІК ПОСИЛАНЬ**

<span id="page-50-0"></span>1. Kelt Dockins, Kelt Dockins – Design Patterns in PHP and Laravel, London: Apress, 2017. 238 р.

2. Matt Stauffer, Laravel: Up and Running: A Framework for Building Modern PHP Apps, Sebastopol: O'Reilly Media Inc, 2016. 464 р.

3. Dayle Rees, Laravel: Code Bright, NewYork: Dayle Rees, 2013. 166 p.

4. Методи розробки сайтів. Url: http://webstudio2u.net/ua/webdesign/3 54-site-develop-methods.html (Дата звернення 25.10.2019).

5. Автоматизоване розроблення веб-сайтів.

Url: http://www.ndu.edu.ua/liceum/web.pdf. (Дата звернення 13.10.2019).

6. Використання PHP фреймворків в розробці сайту URL: http://ukrbukva.net (дата звернення 06.11.2019).

7. АНАЛІЗ ФРЕЙМВОРКІВ ЯК ЗАСОБІВ РОЗРОБКИ ІНТЕРНЕТ МАГАЗИНІВ Url: https://www.internauka.com/uploads/public/14673580435552. pdf (Дата звернення 13.11.2019).

8. Початок розробки з Laravel Url: https://phpacademy.kiev.ua/blog/getting-started-with-laravel(Дата звернення 13.10.2019)

9. АНАЛІЗ ФРЕЙМВОРКІВ ЯК ЗАСОБІВ РОЗРОБКИ WEB-ДОДАТКІВ Url: https://clck.ru/DXVyK (Дата звернення 15.10.2019)

10. Повний посібник по Yii Url: https://www.yiiframework.com/doc/gui de/1.1/uk/quickstart.what-is-yii (Дата звернення 12.11.2019)

11. Технологія ZendFramework Url: https://planetaweb.com.ua/uk/zendframework/ (Дата звернення 13.10.2019)